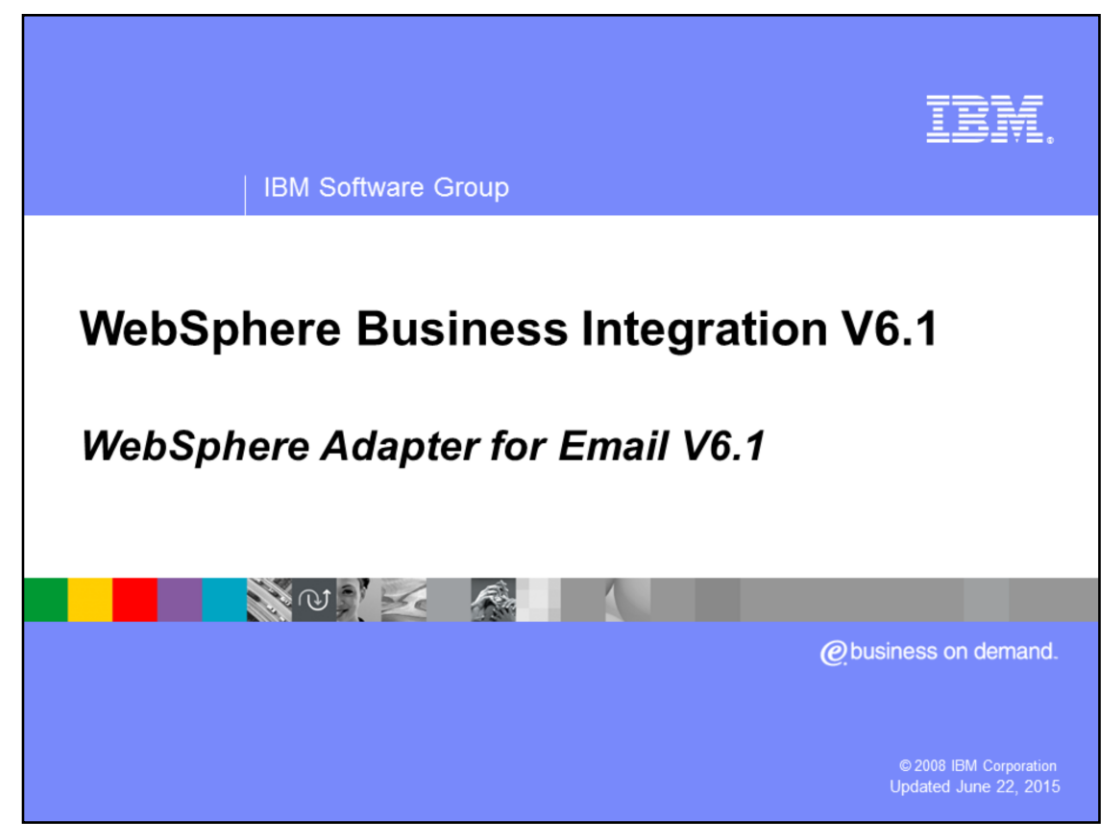

This presentation covers WebSphere® Adapter for Email V6.1

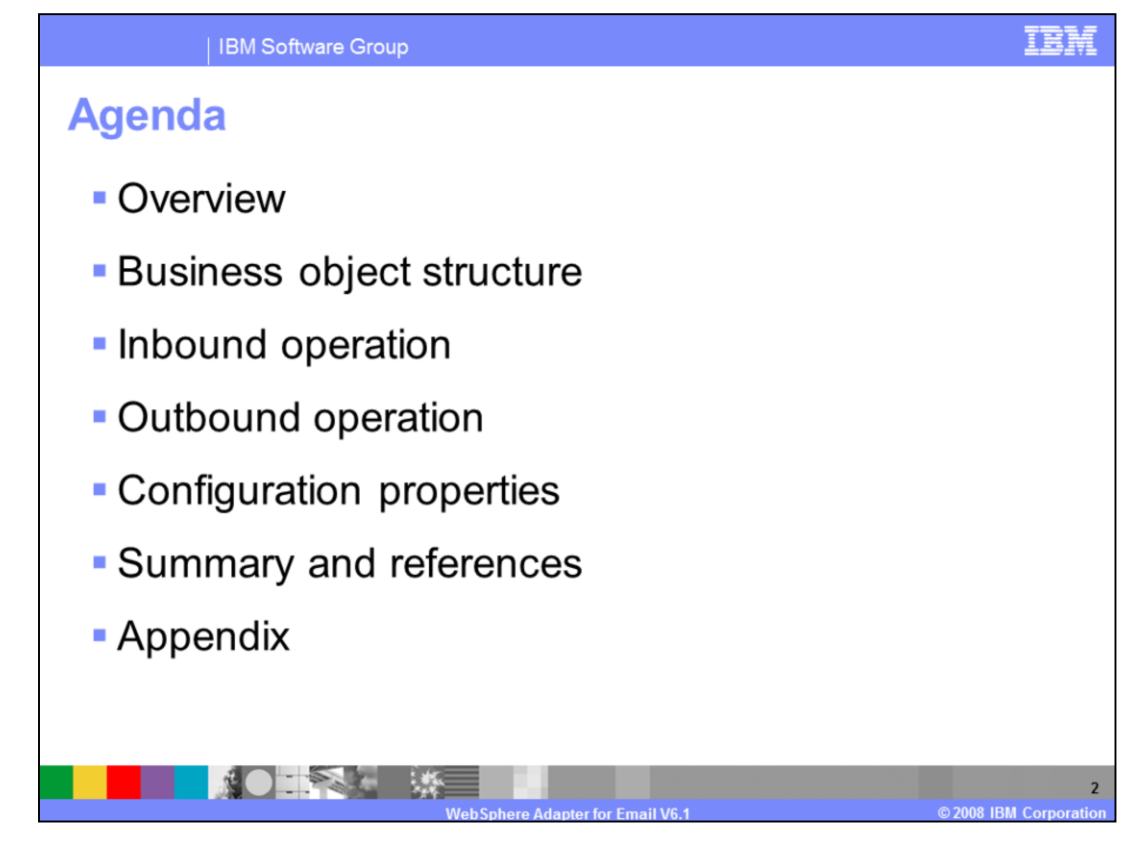

This section provides a brief overview of the WebSphere Adapter for Email. This starts with the introduction of new and enhanced business objects with different inbound and outbound operations. Then it provides tables of configuration properties for references. For more information about new and improved enterprise metadata discovery, refer to the e-mail demonstrations that are part of this material.

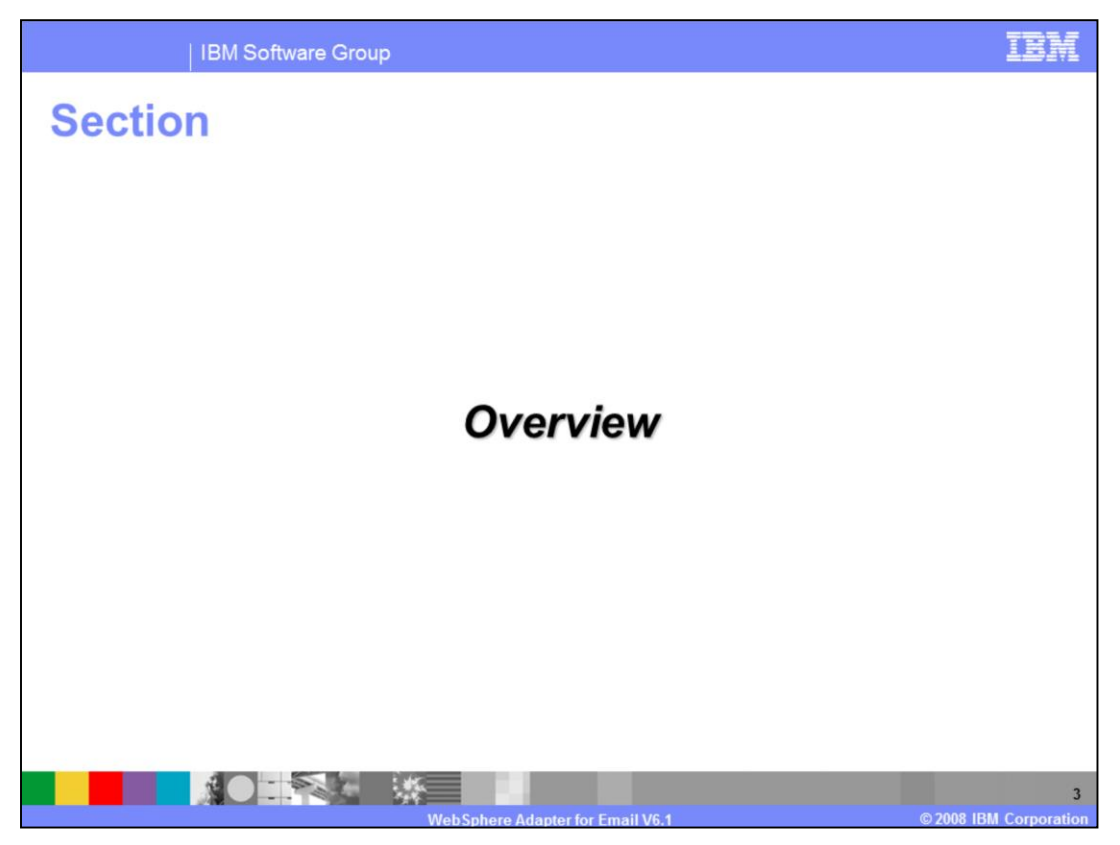

This section provides an overview and new enhancements in deployment of the WebSphere Adapter for Email.

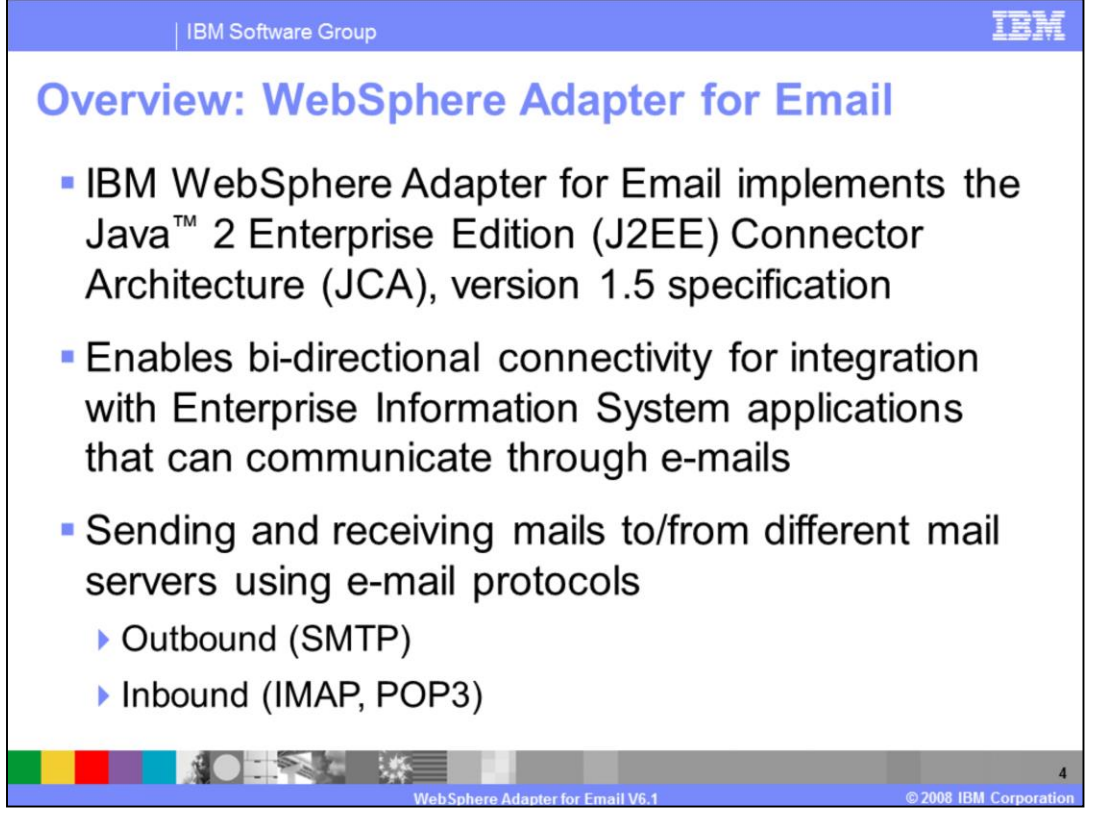

The IBM WebSphere Adapter for Email implements the JCA 1.5 specification, enabling bidirectional connectivity, both inbound and outbound, with those enterprise information system business applications that can communicate only through e-mails. The e-mail resource adapter supports integration through sending and receiving mails to and from different mail servers using several e-mail protocols, including SMTP, IMAP and POP3.

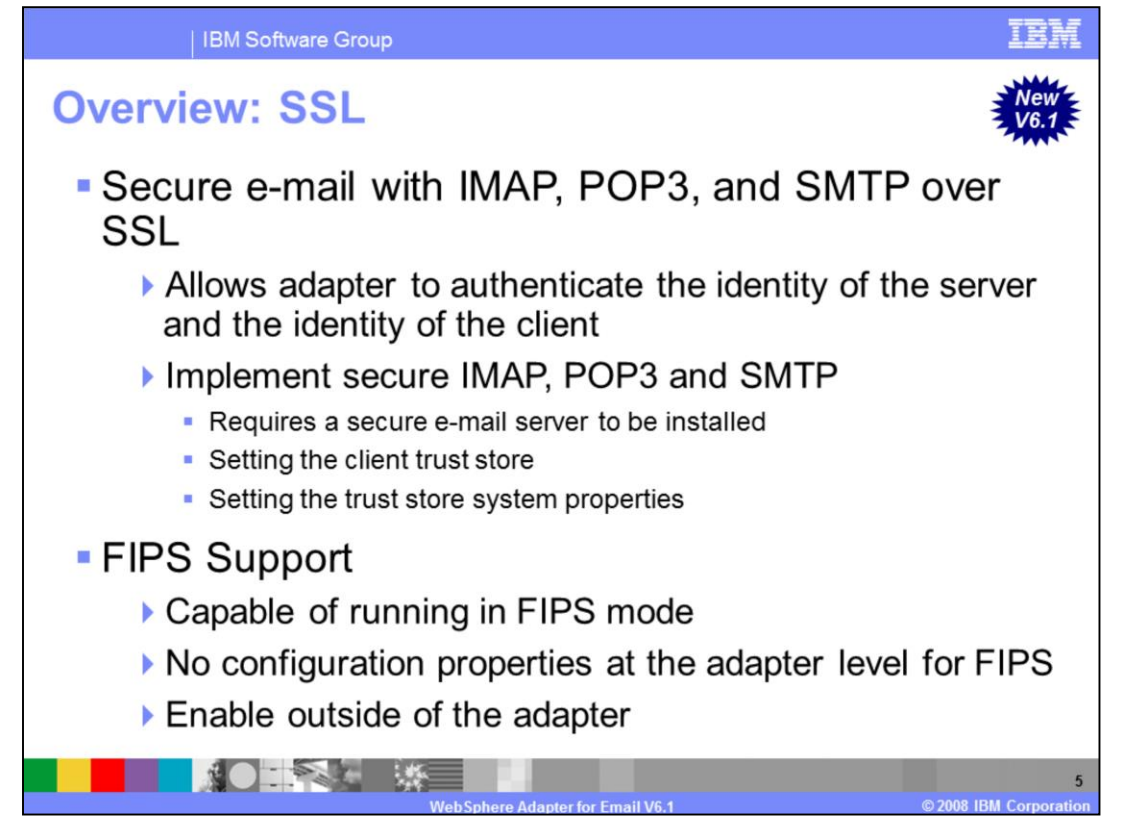

It is important to ensure that e-mails being transferred cannot be accessed by unauthorized parties through the e-mail server. By using secure IMAP, POP3 and SMTP protocols adapter reads and sends e-mails from and to the e-mail server securely. SSL uses public key cryptography to provide authentication, and secret key cryptography and digital signatures to provide for privacy and data integrity. SSL allows the adapter, to authenticate the identity of the server. It also allows the server to authenticate the identity of the client, although in internet transactions, this is seldom done. After the client and the server are comfortable with each other's identity, SSL provides privacy and data integrity through the encryption algorithms it uses. This integrity allows sensitive information, such as credit card numbers, to be transmitted securely over the internet.

The adapter uses a SSL protocol to read e-mails from the e-mail servers in secure way. Therefore, for secure communication, a secure e-mail server needs to be installed which supports SSL for IMAP, POP3 and SMTP protocols and configured appropriately for SSL communication. The server should have its private key and certificate. Once a secure email server is installed, it is required to set the client trust store and then set the trust store system properties. For details on how to set up client trust store and trust store system properties, refer to the appendix session at the end of this presentation.

In addition, a special case for SSL support is running the adapter in FIPS mode. FIPS stands for **federal information processing standard 140,** which is a US government standard. It pertains to cyptographic features like encryption and decryption, hashing, secure sockets SSL/TLS, IPSec, SSH, signatures, key exchange, and key and certificate generation used in software products and modules. There are no configuration properties at the adapter level for FIPS. For instructions on how to enable the adapter in FIPS mode, refer to the appendix at the end of this presentation.

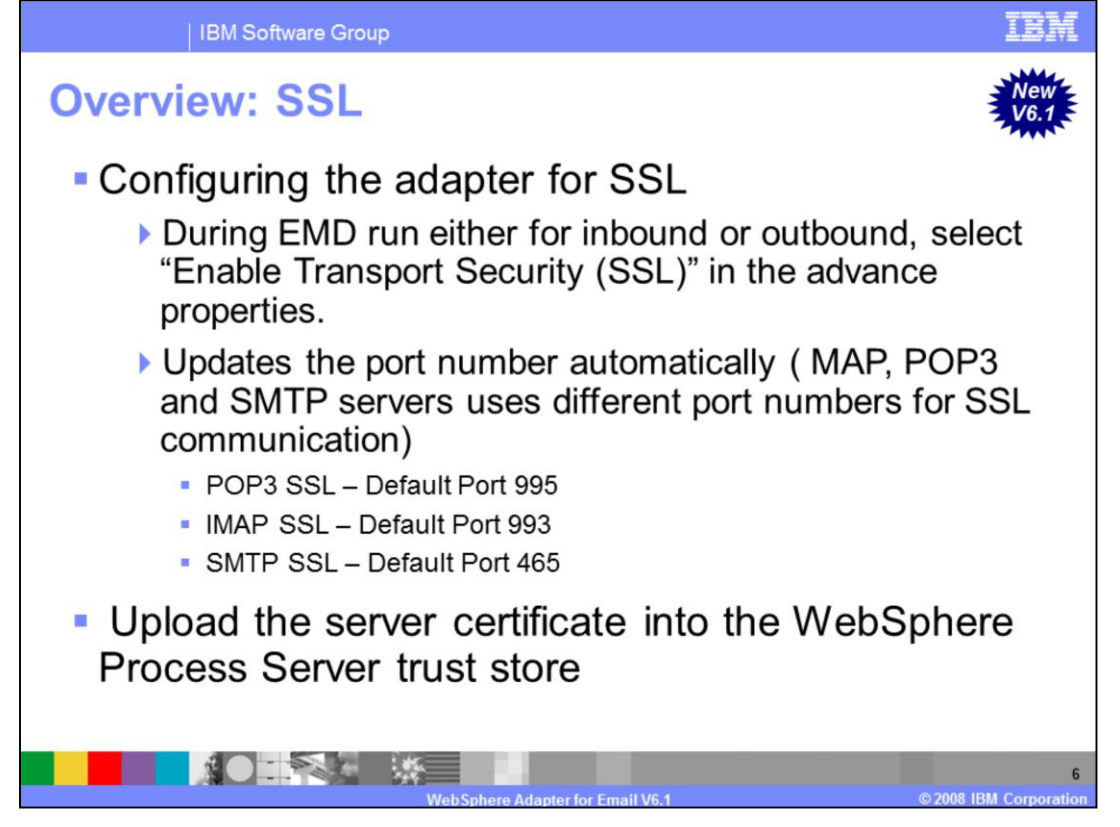

For POP3 and IMAP, a new Boolean property called enableSSL has been added to the activation specification. This property, which turns on SSL for IMAP or POP3 depending upon the protocol you have chosen, is set to false by default. If you want to use SSL then you have to follow explained steps from previous slides before you select the 'enableSSL' property in the activation specification during EMD for inbound. For SSL enablement, the port numbers are 995 for POP3 and 993 for IMAP.

Similarly, for SMTP, a new Boolean property called enableSSL has been added to the managed connection factory. This property is used to turn on SSL for SMTP, and is set to false by default. If you want to use SSL, you have to follow the steps from the previous slides before you select the 'enableSSL' property on the managed connection factory during EMD for outbound. For SSL enablement, SMTP uses a different port number - 465.

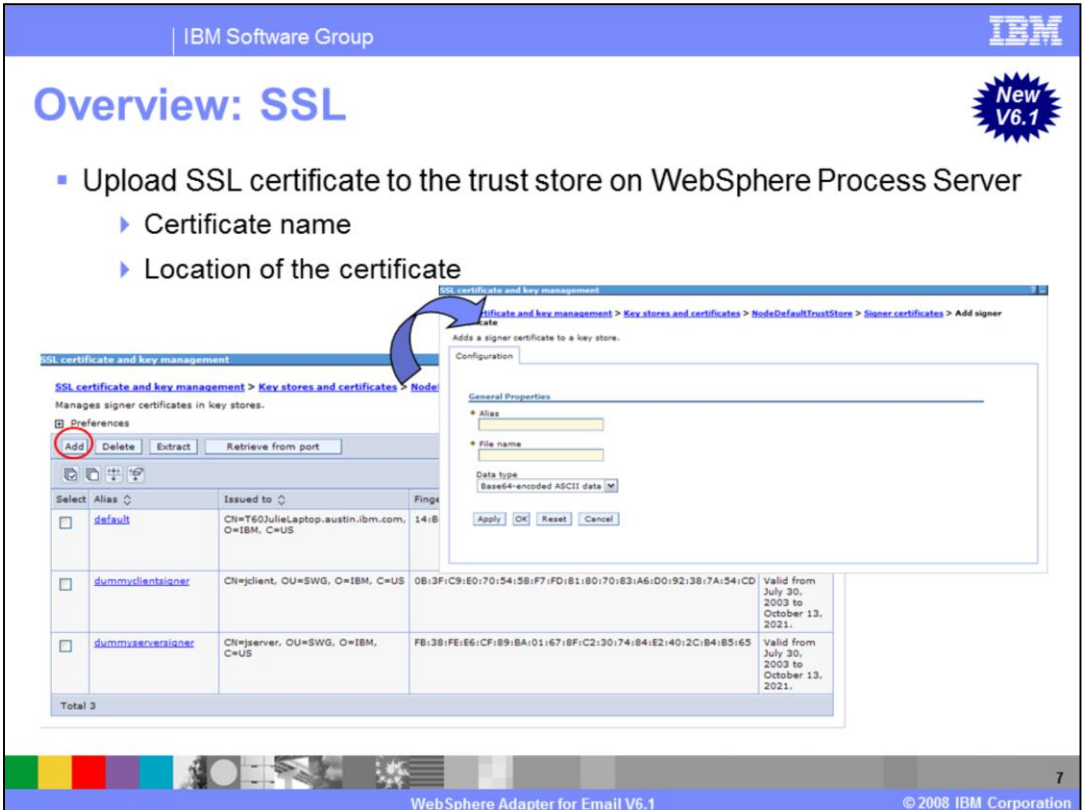

These are steps to upload the SSL certificate to the trust store on WebSphere Process Server. In WebSphere Process Server administrative console, navigate to SSL certificate and key management. Then add the certificate to the trust store by providing the name and file location of the certificate.

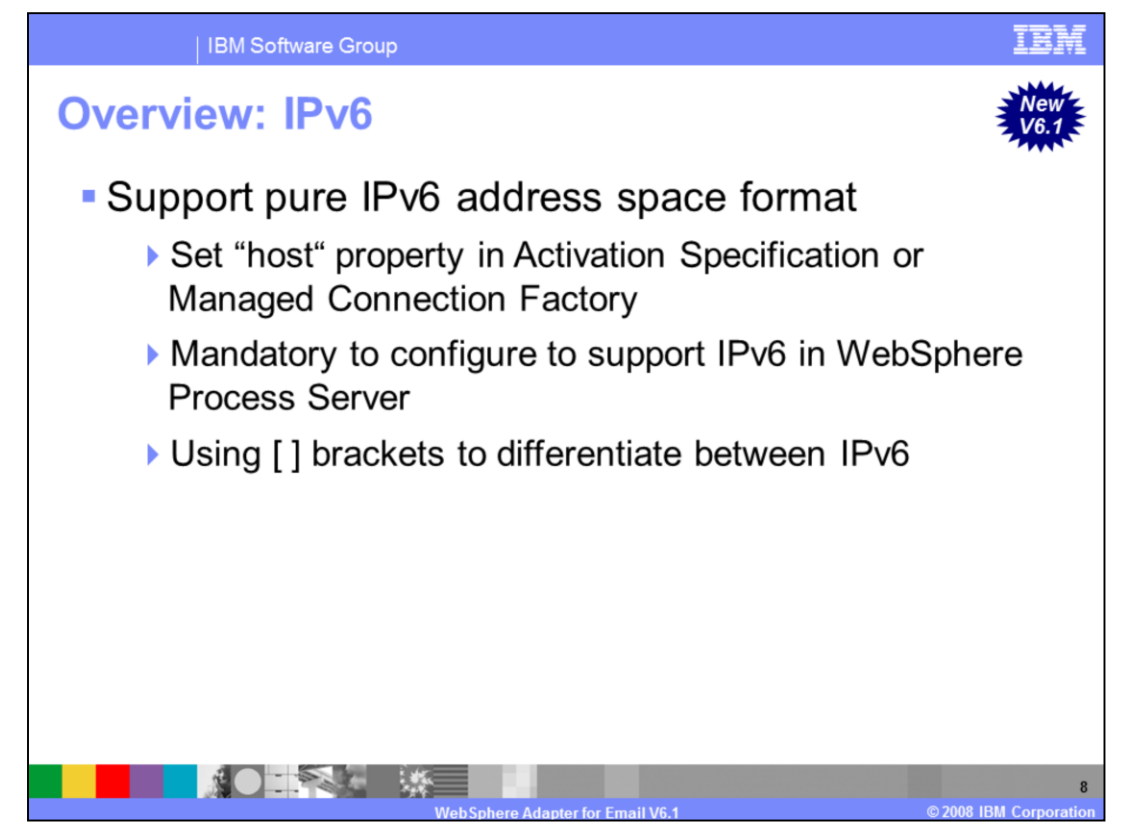

IBM WebSphere Adapter for Email v6.1 supports IPv6 address space format. The adapter identifies the address space format through the "host" property in the activation specification for inbound, or in managed connection factory for outbound. There is no other property to specify IPv6 or IPv4.

IPv6 uses 128-bit addressing expressed in hexadecimal format. Typically, the IPv6 address is represented in brackets.

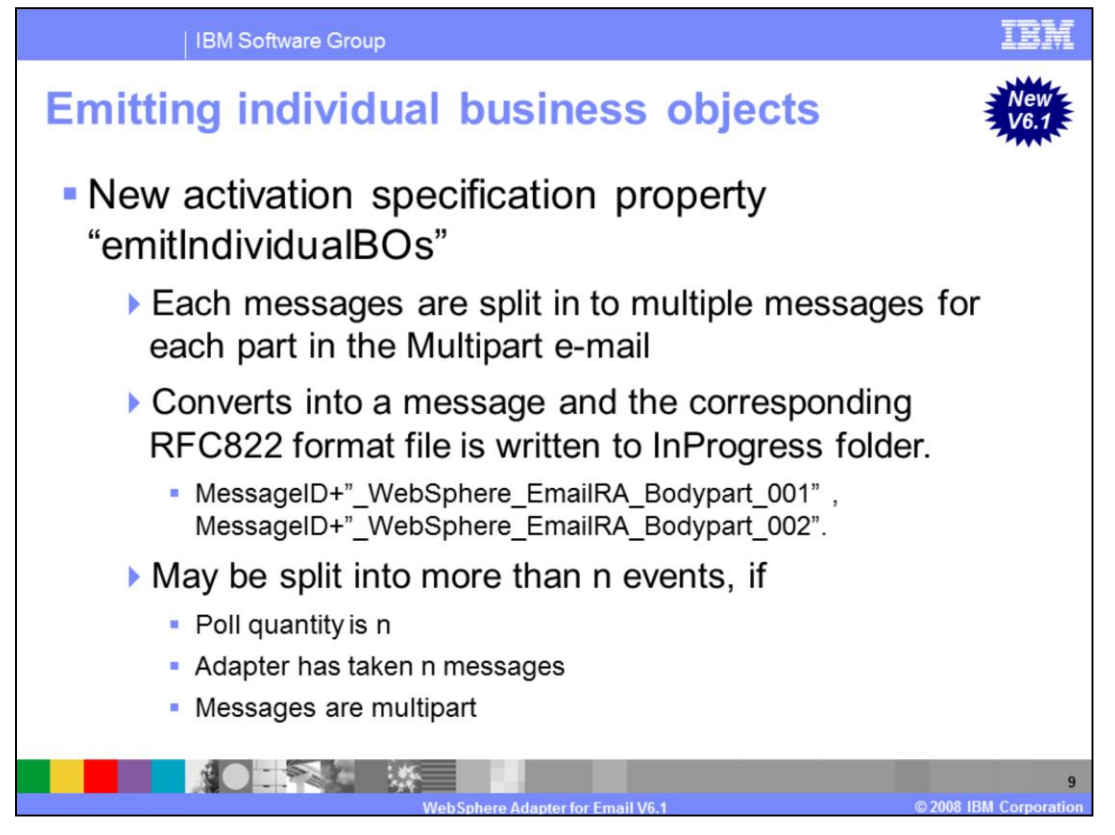

This is a new activation specification property "emitIndividualBOs". It uses a Boolean value to determine whether to emit the whole e-mail as a single e-mail business object or emit each individual part in the multipart e-mail as individual business objects. If it is set to true, then each part is converted into a message and the corresponding RFC822 format file is written to the InProgress folder with file names as shown here.

If the poll quantity is n, and the adapter has taken n messages, and if the messages are multipart, these can be split into more than n events. For this, all the events are persisted in to the InProgress folder. However, only poll quantity of messages are delivered.

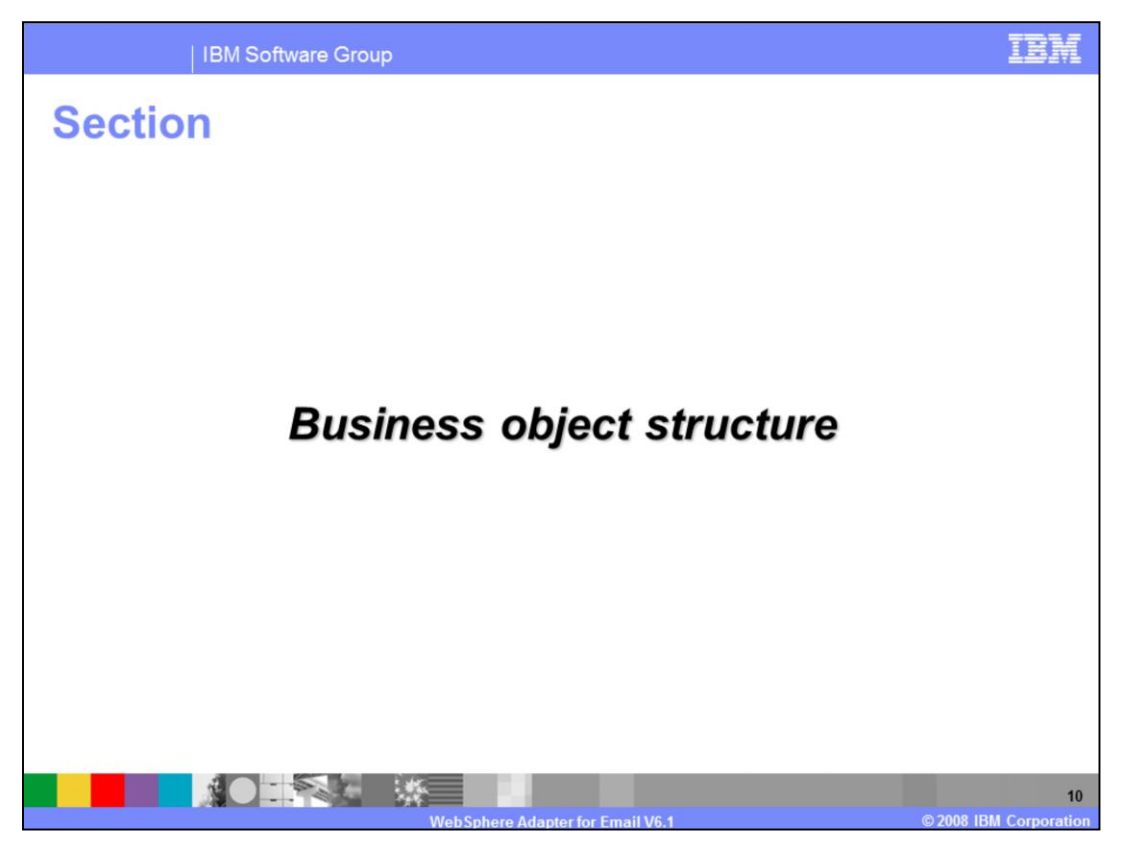

This section provides an overview of the business object structure.

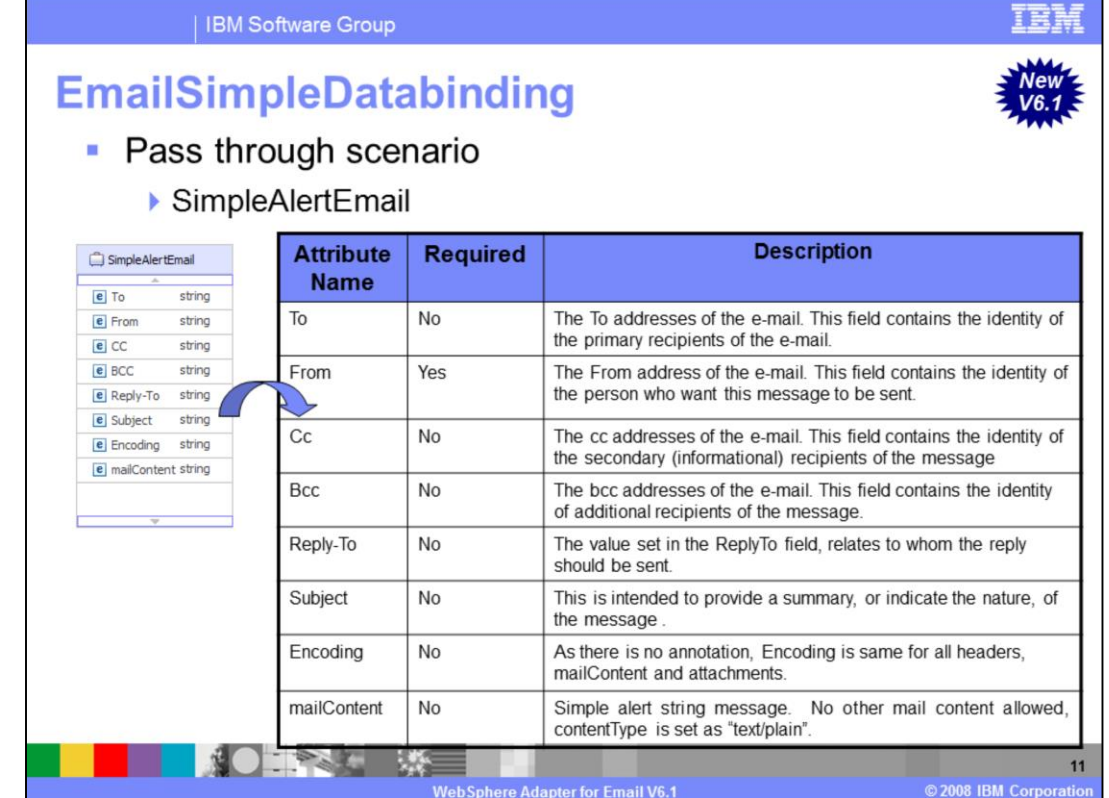

One of the new business object structures is SimpleAlertEmail. You send a SimpleAlertEmail SDO for sending a single string e-mail message in the body. FROM and TO are mandatory fields. The intended recipient is a human, therefore, there is no expectation that the sent e-mail message content is formatted . The body mime type is "text/plain".

Both EmailSimpleDataBinding and EmailWrapperDataBindings can process SimpleAlertEmail business objects for data transformations. However, EmailSimpleDataBinding is preferred, since the business object does not require any database properties to be configured. The data binding receives the SimpleAlertEmail business object and returns the EmailStructuredRecord. It then populates these fields from the SimpleALertEmail business object into the EmailStructuredRecord's streams. This particular business object is used only for outbound processing.

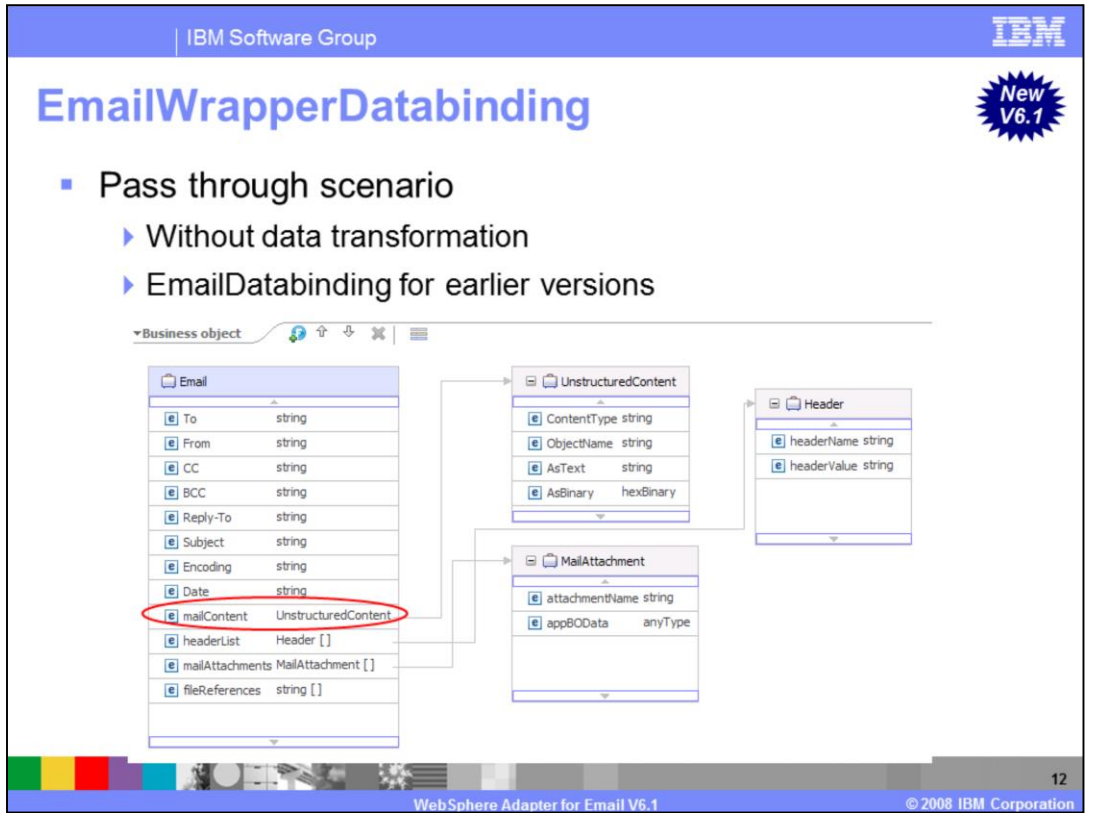

EmailWrapperDatabinding replaces EmailDatabinding as the default data binding for v6.1. However, the EmailDataBinding is still available for compatibility with previous versions. EmailWrapperDatabinding is used for operation "emitEmail" for inbound and "createEmail" for outbound.

During inbound processing, MimeType is used as the key to fetch the data handler to call; BOType is not used. In a pass through scenario, for the Mime types that do not have any specified association with the mime-specific data binding, the mail content is not parsed. The content is copied into an UnstructuredContentBO and set to the mailContent attribute of EMailBO. Similarly for attachments, a MailAttachmentBO is instantiated by the EmailWrapperDataBinding and the content is copied in to the UnstructuredContentBO and it is filled into the appBOData attribute in MailAttachmentBO.

During outbound processing, BOType is used as the key and the Mime type is set on the data handler. In addition, EmailWrapperDatabinding also supports the SimpleAlertEmail business object as mentioned in previous slide.

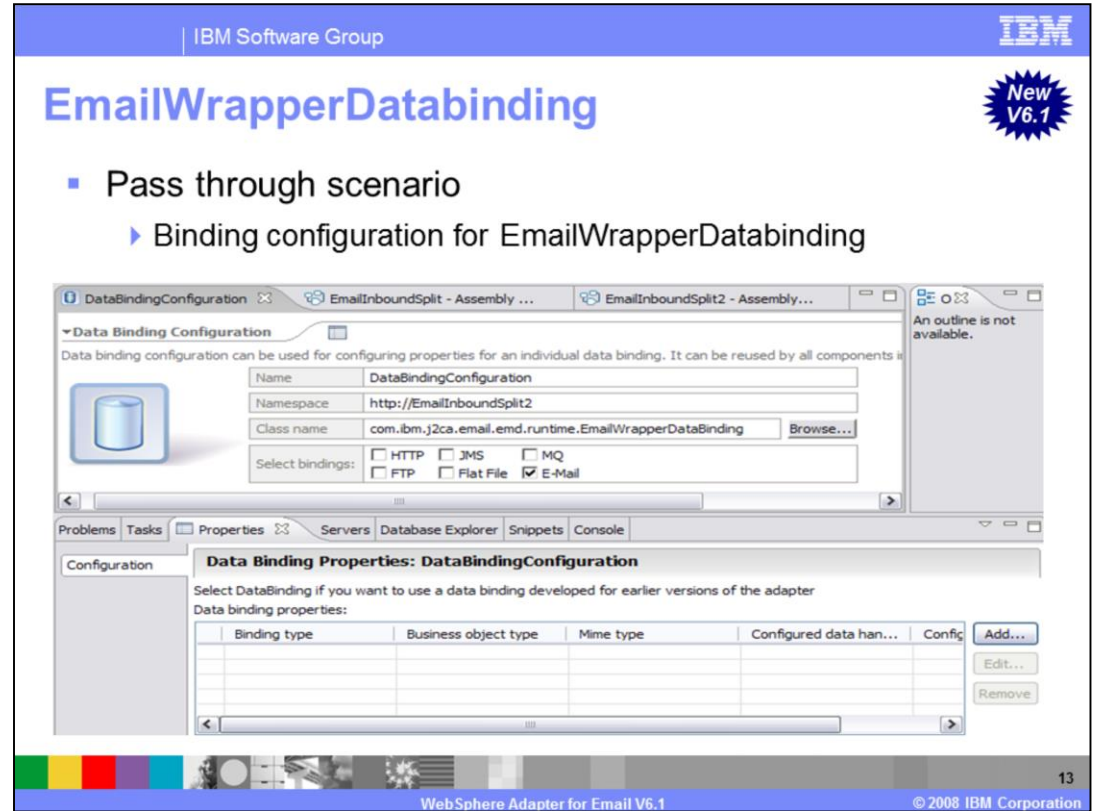

Here is an example of binding configuration for EmailWrapperDatabinding. It creates and configures the data binding operations, which generate the business objects and other artifacts for the pass-through scenario. So the UnstructuredContent business object is used to transfer pass-through data. The data inside (either in AsText or AsBinary) is not transformed by data binding. Refer to the demonstrations on this data binding.

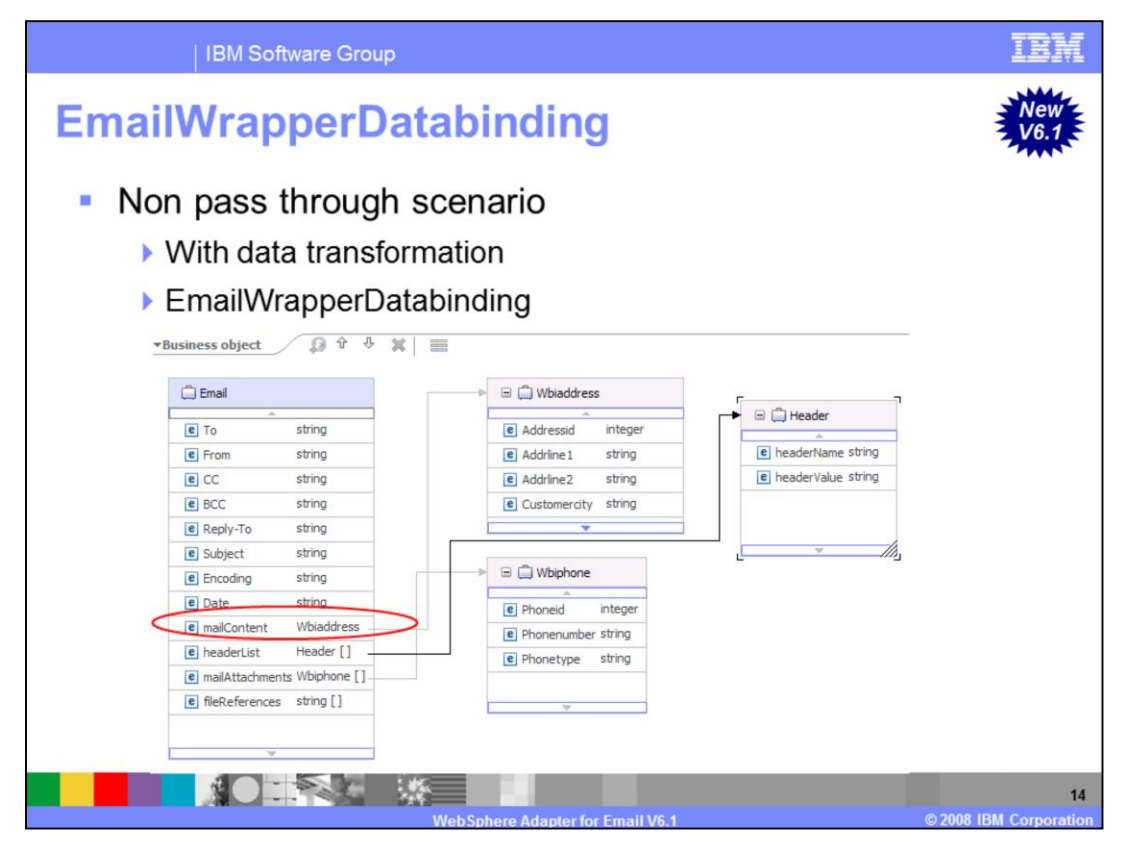

Another scenario for EmailWrapperDatabinding is non pass through scenario. Similarly, during inbound, MimeType is used as key to fetch the data handler to call and BOType is not used. During outbound, BOType is used as key and Mime type is set on data handler. However, the difference in this non pass through scenario is that the data inside is now transformed by the data binding.

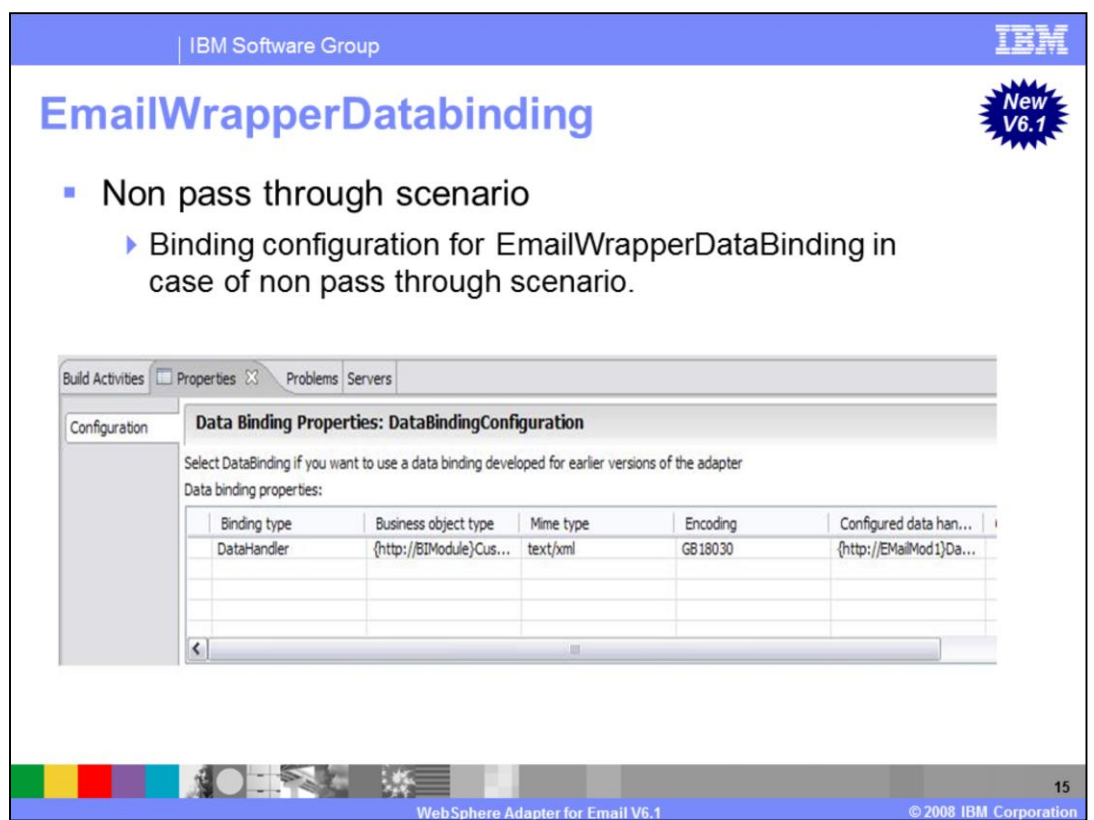

Here is one more example of a binding configuration for EmailWrapperDatabinding. This is a non pass through scenario that includes creating and configuring the data binding, data handler and operations, which generate the business objects and other artifacts. Refer to the demonstrations on this data binding.

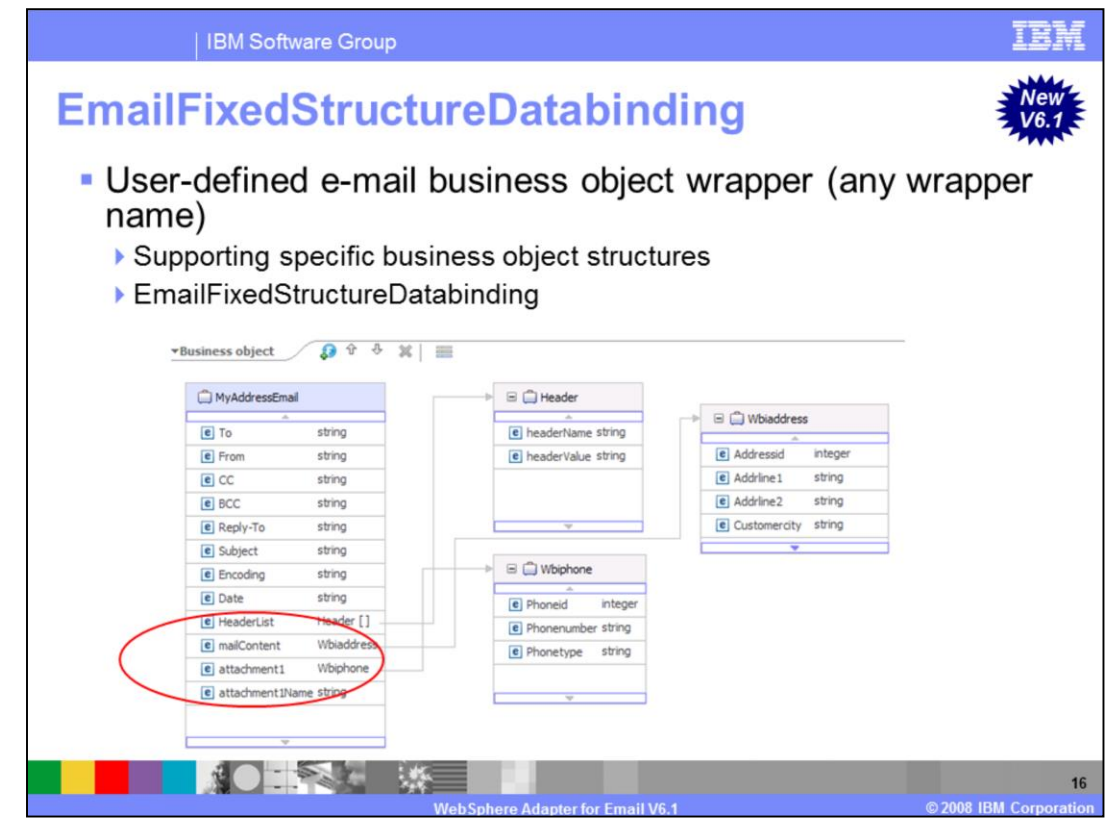

This data binding is used when handling defined business object structures. In this presentation, the name FixedStructureEmail is used to refer to user defined email business object. The defined field names correspond to typical field names like headerlist, from, to, mailContent and so on. The email parts, such as mailContent and attachment1, are set during the enterprise metadata discovery processing. For example, mailContent is set to customer, attachment1 is order, attachment2 is account and so on.

During inbound, EmailFixedStructureDatabinding is used only for the operation emitEmailFixedStructure, and this data binding can only use the EmailFixedStructure type of business object. You define and name the EmailFixedStructure wrapper business object during the enterprise metadata discovery step. A combination of email parts and the BOType is used as the key to fetch the right data handler to call.

During outbound, EmailFixedStructureDatabinding is used only for the operation createFixedStructureEmail. Mime type and the default attachment name will also be used during outbound. The default attachment name is used whenever the request business object does not have an attachment name defined. If the attachment name is null in both places, an attachment name is not set.

In the case when a fixed structure business object is created or selected before the data binding is created, this will pre-populate the data binding properties including the values for the business object's email part and BOType. You will have to fill in the corresponding data handler configuration and mime type values. In this scenario, you are only allowed to edit the existing email parts, and not add any new ones. You should also be careful of the order of these parts, since the incoming email message needs to exactly match the email parts defined for the business object type, in the data binding properties.

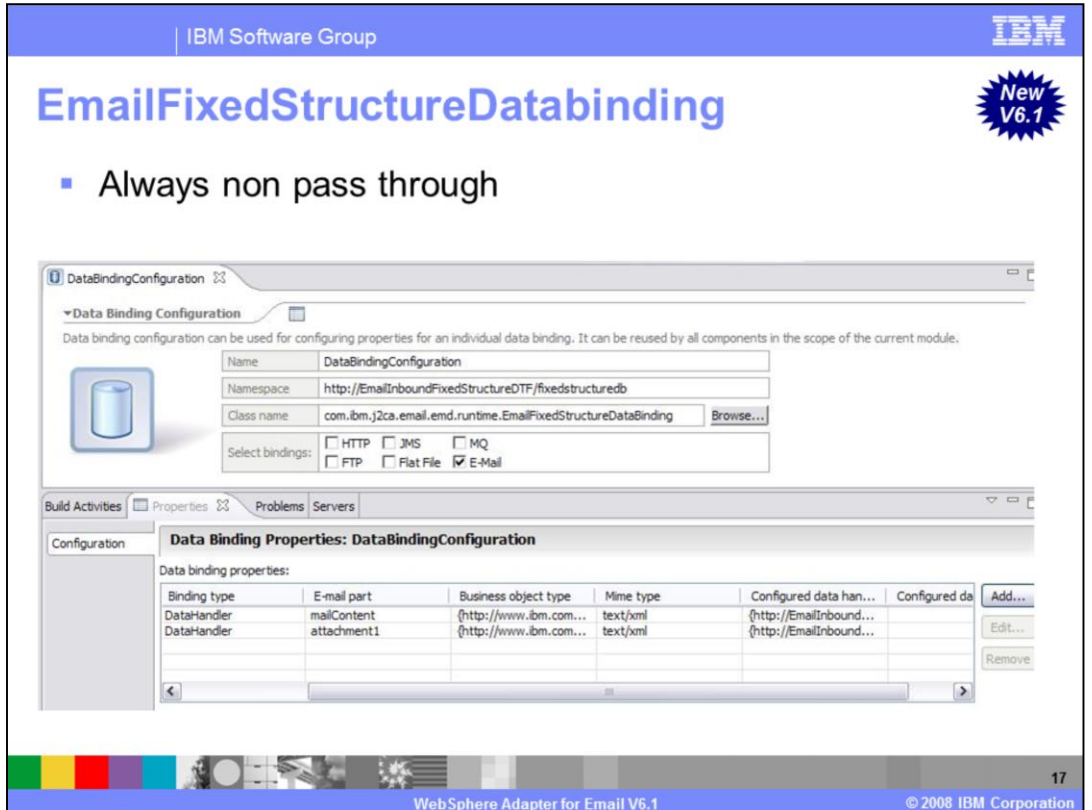

Here is an example of an EmailFixedStructureDatabinding, which is only applicable in a non pass through scenario. It creates and configures the data binding, data handler and operations, which correspond to the business objects and other artifacts in the fixed structure. Refer to the demonstration on this data binding.

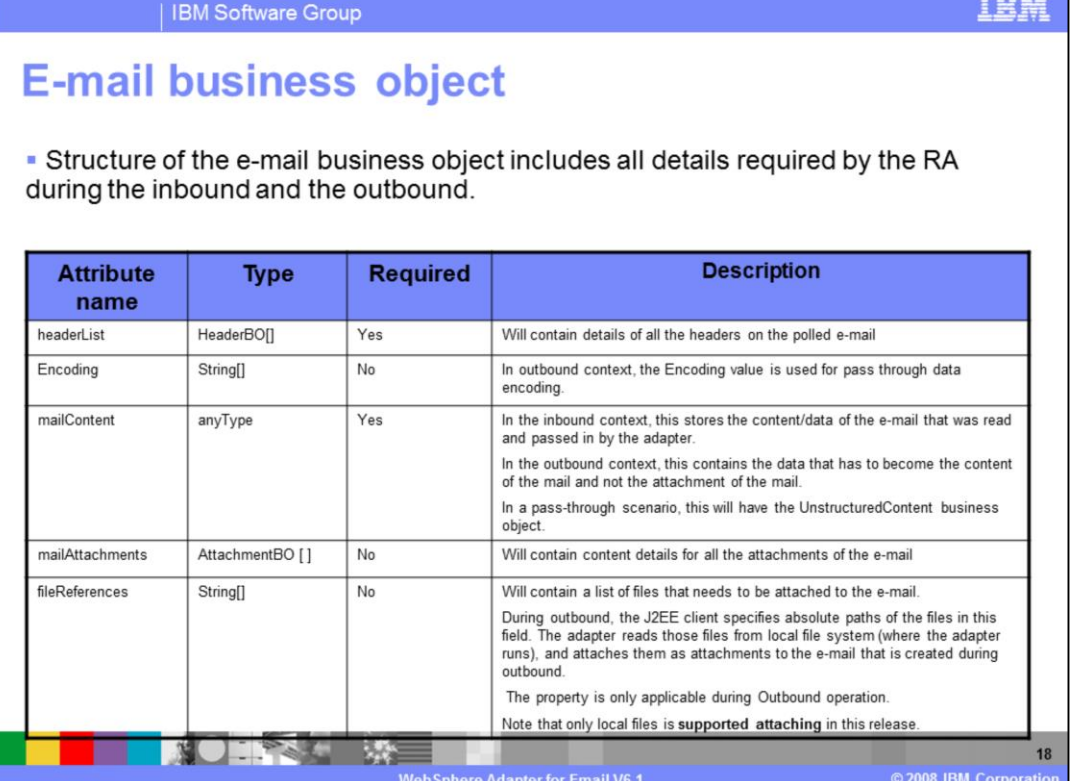

The e-mail business object includes all of the details and attributes required during both the inbound and the outbound interactions. You'll note in the table that the attributes for the mail headers, mailContent and mailAttachments are explicitly defined in the HeaderBO, MailContentBO and MailAttachmentBO structures.

## **E-mail business object - Popular headers**

• Structure of the e-mail business object includes all details required by the RA during the inbound and the outbound.

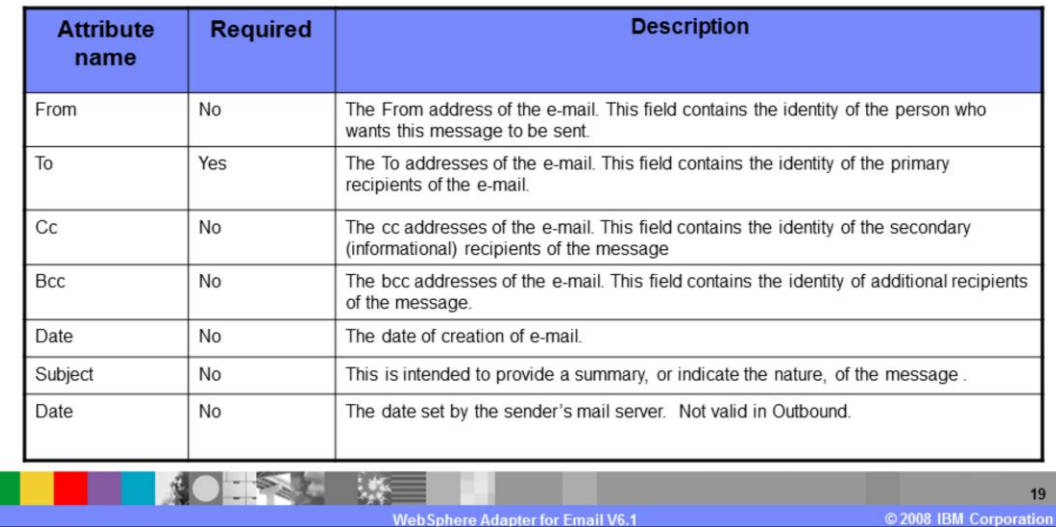

For both inbound and outbound scenarios, the wrapper business object now includes common headers by default. The values in these headers will override those corresponding values in the standard headers attributes in the header business object if they are set.

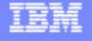

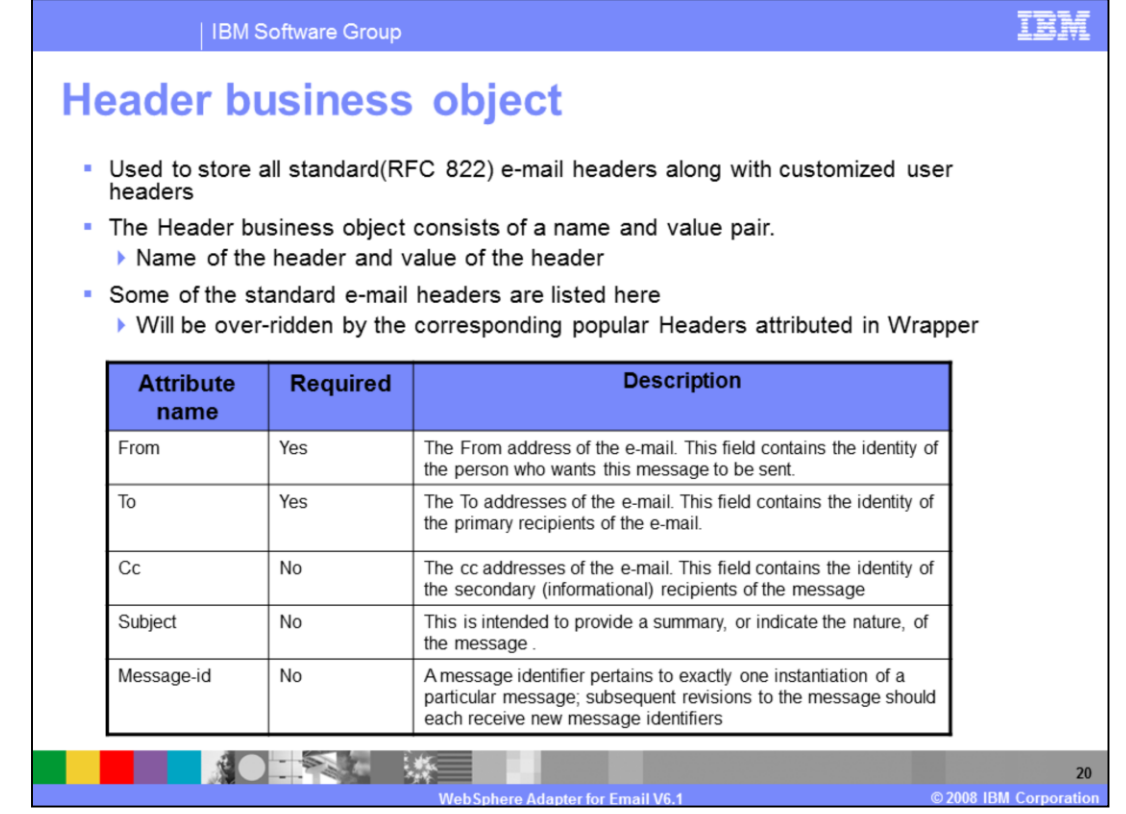

The header business object is used to store all the standard (RFC 822) email headers along with any customized user headers, in the form of a set of name value pairs. The name field corresponds to the header name and value field holds the value for the particular header. Apart from these standard headers, the resource adapter also provides a way to define custom headers, which can be defined and used within the user's environment. The name of any custom headers and related information is tracked by the email resource adapter with the help of the header list. A few of the supported email headers are listed in the table you see.

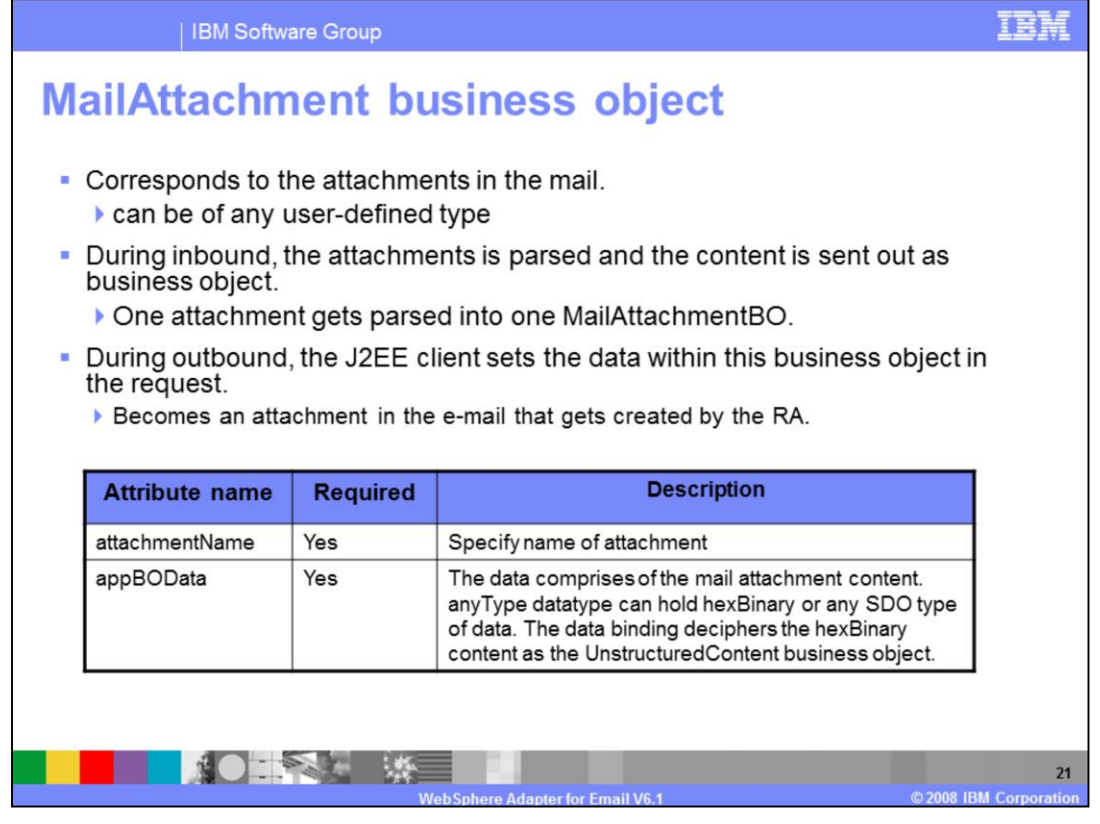

The MailAttachment business object corresponds to the attachments in the mail. The attachments can be of any user-defined type, for example, customer, or PurchaseOrder types. During inbound, the attachments are parsed and the contents of the attachments are sent out as these business objects. Each attachment gets parsed into a MailAttachmentBO. During outbound, the J2EE client sets the data within this business object in the request, which becomes an attachment in the e-mail that is created by the resource adapter.

This is true for all scenarios except for fixed structured scenario as attachments are handled by data handler during EMD.

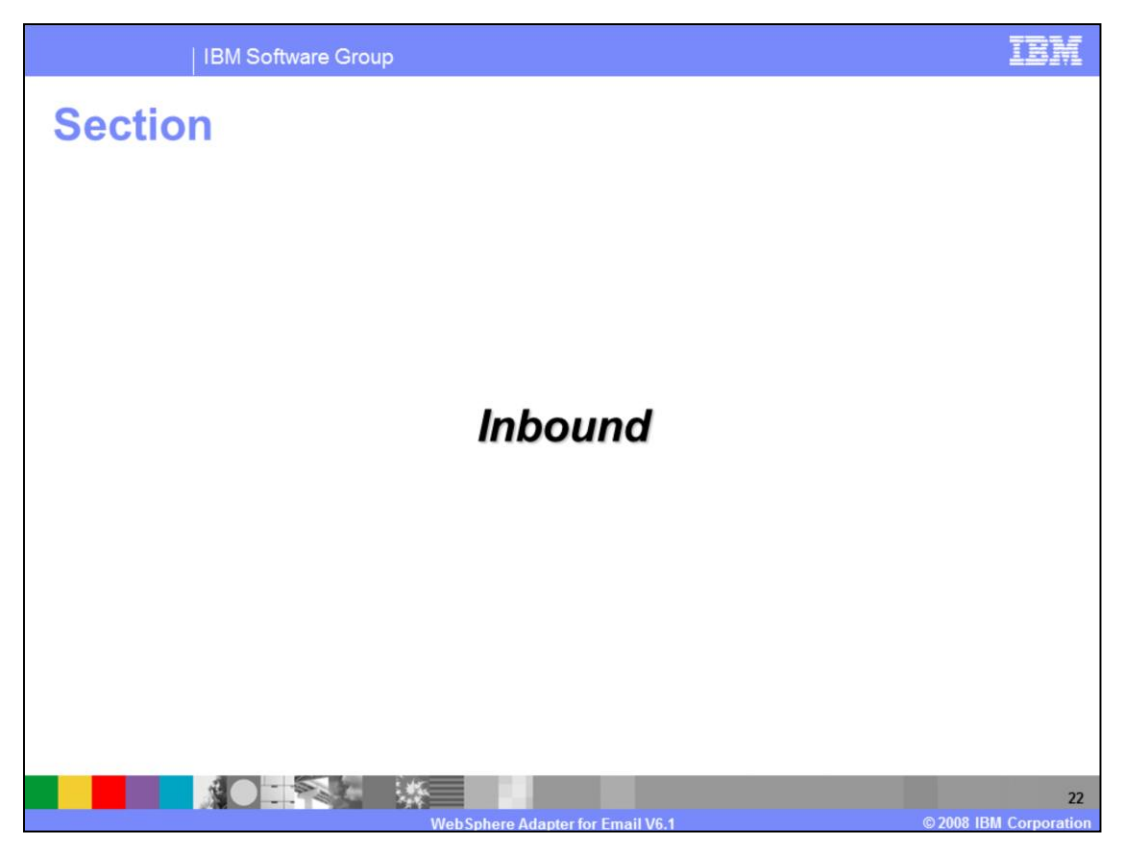

This section provides an overview of inbound processing.

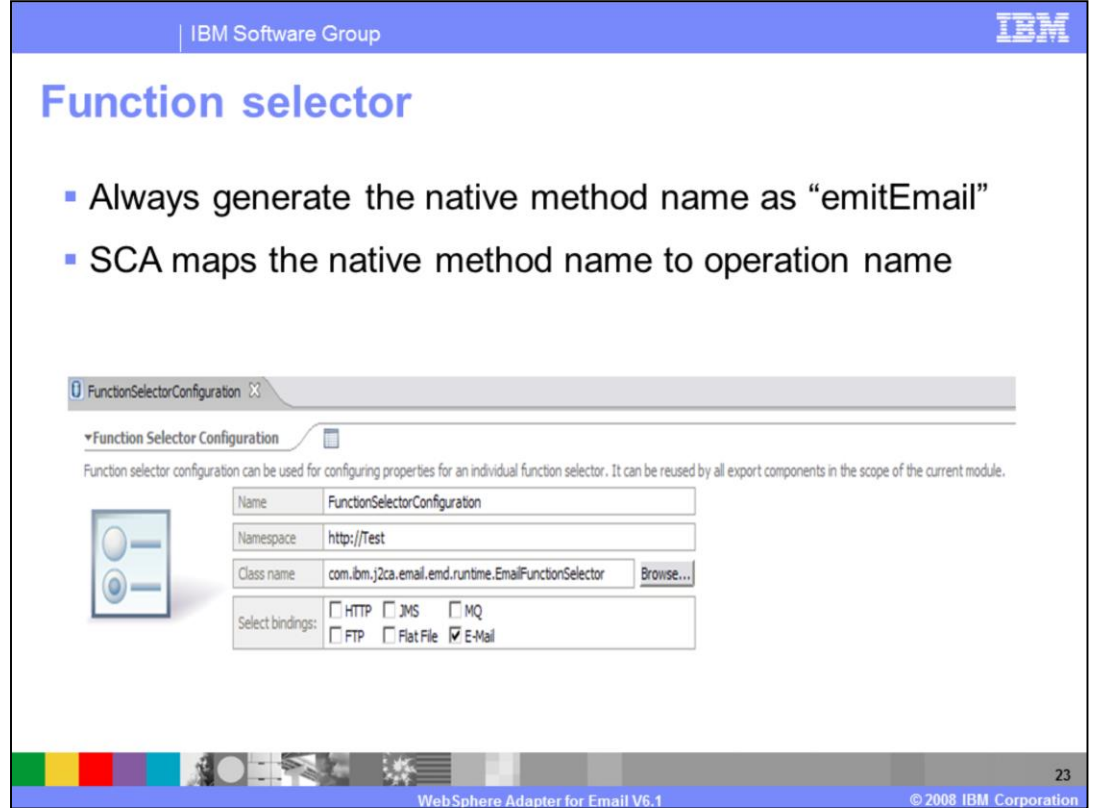

The e-mail Function Selector is used by the e-mail Resource Adapter to retrieve the SCA export function name that corresponds to the event type sent out by the adapter. It reads the recordname from the EmailStructuredRecord and builds the functionName accordingly. This generic Function Selector can be used for both individual and for specific business objects. The operations available are emitEmail or emitFixedStructureEmail.

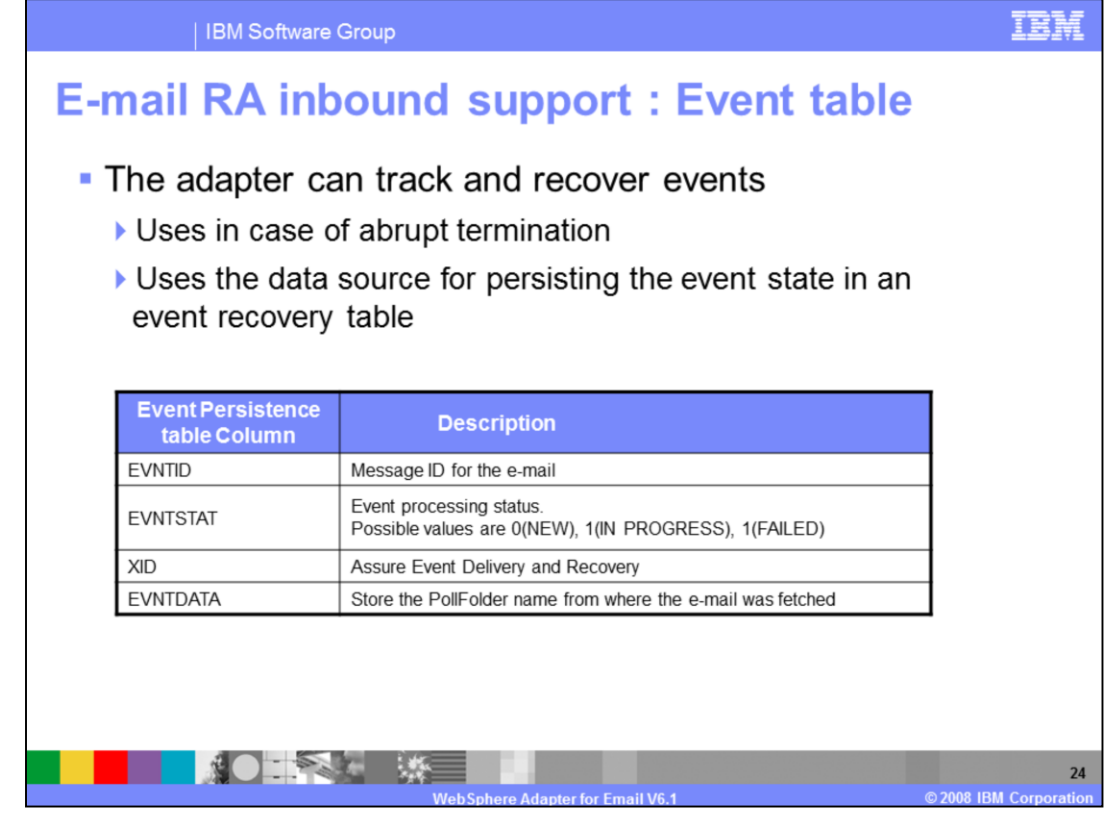

This table shows the components involved in the end-to-end handling of events. The event ID contains the message ID of the email. The valid values for the event status field are NEW, IN PROGRESS and FAILED. An email that is on the mail server and matches the selected search criteria is marked as NEW. The same email, when copied from the mail server to the local folder, is marked as IN PROGRESS. The event status is marked as FAILED if there is an exception in the FunctionSelector or in the data binding, and otherwise it is marked as successful. The event is deleted once it is processed, whether successfully or not.

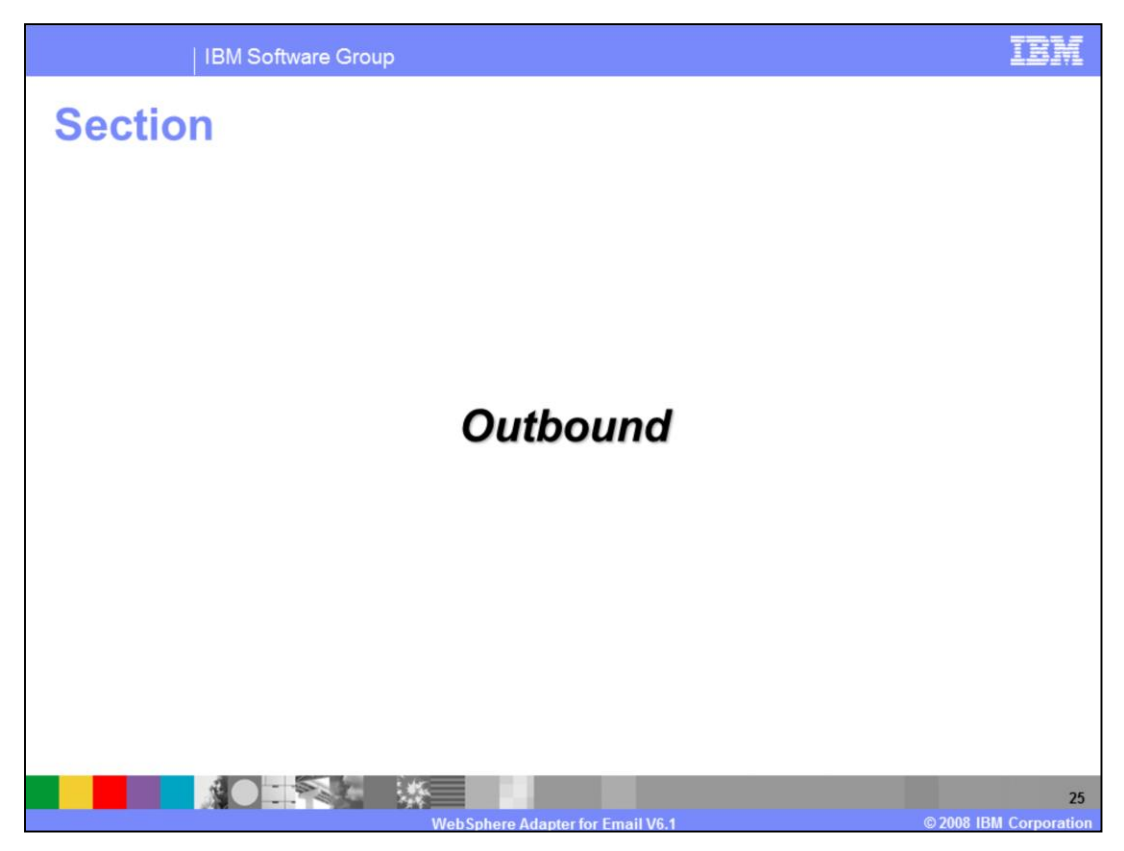

This section provides an overview of outbound processing.

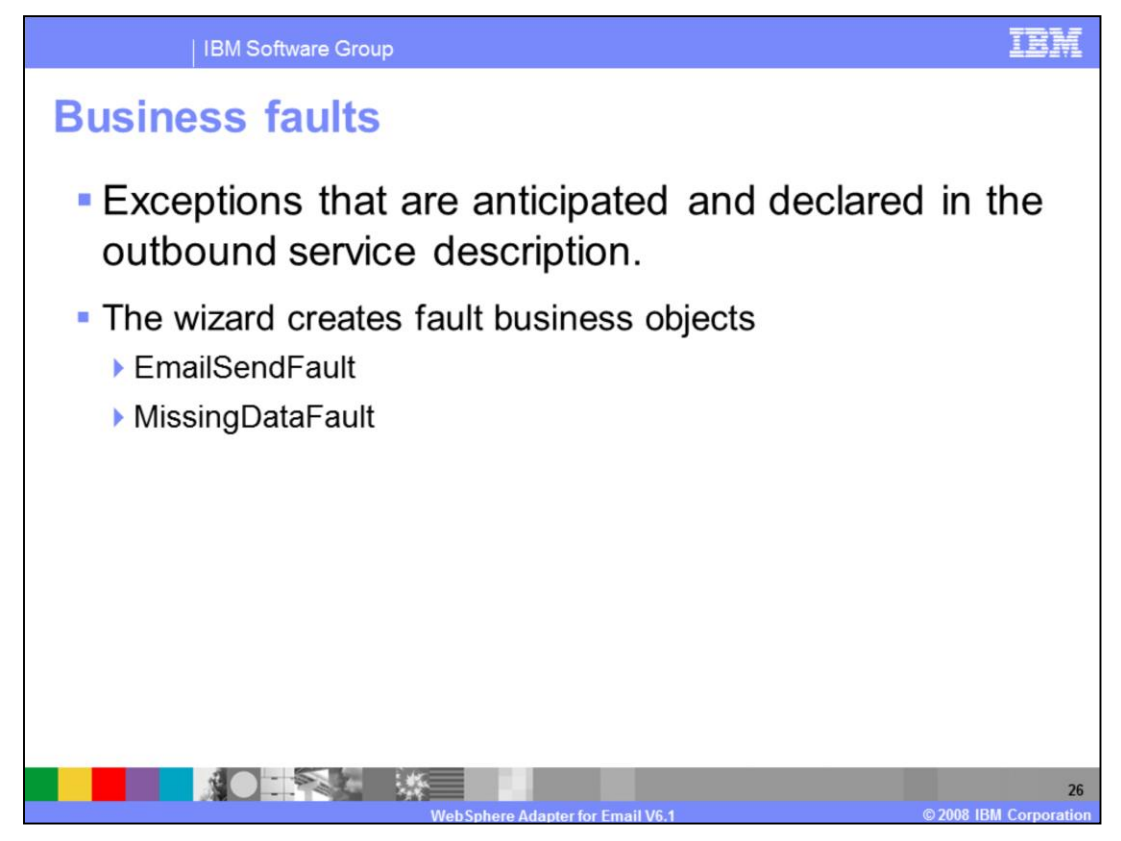

While executing the outbound operations, the adapter creates faults for any business error it encounters when processing the outbound request. This behavior is applicable for WebSphere Process Server and other runtimes that have SCA support. The EMD framework can create base fault exceptions and specific fault exceptions. Shown here are two of the fault business objects that are specific to the email adapter. While processing any create operation, the resource adapter will create an EmailSendFault when sending an email if a exception occurs that is not related to the connection to the mail server. Similarly, if the business object that is passed to the outbound operation does not have all the required attributes, then the adapter creates the MissingDataFault exception.

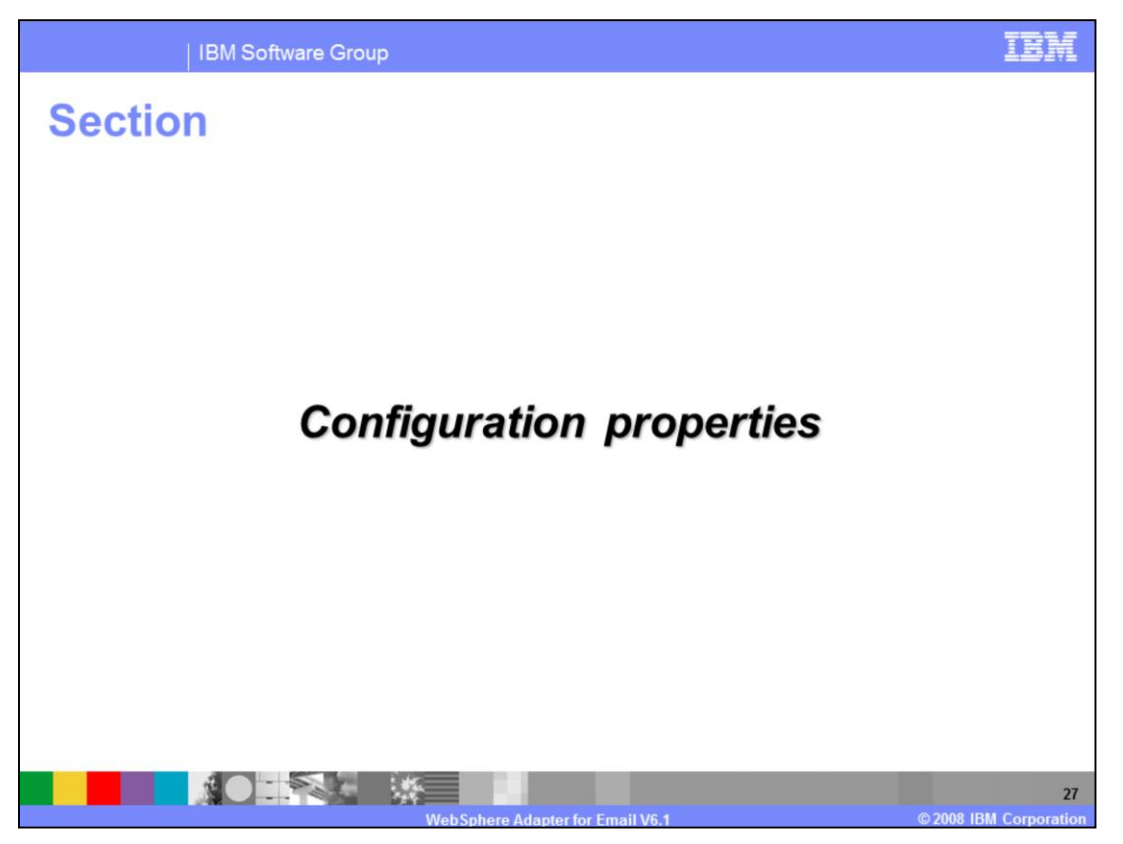

This section provides details of the configurations properties of the WebSphere Adapter for Email V6.1.

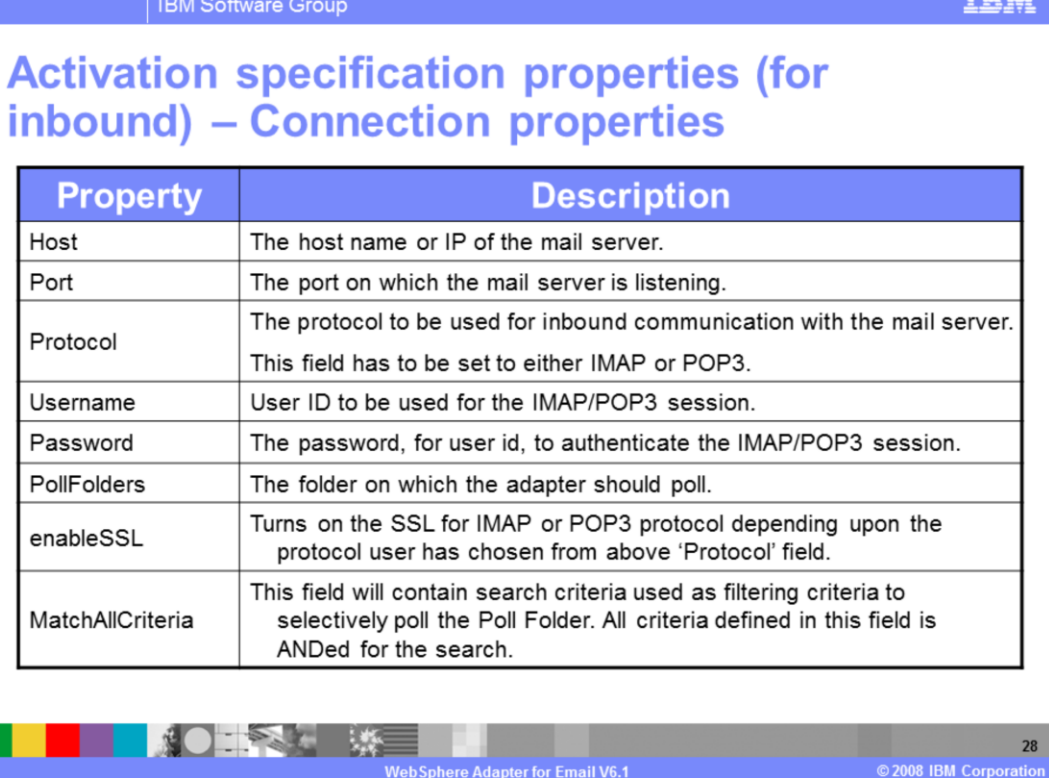

This table shows some of the activation specification configuration properties for inbound calls. Host, port, protocol, username and password are related to the inbound connection properties. The poll folders property is used to specify the list of folders that should be polled for emails. For POP3 servers, the default folder is INBOX, but in the case of the IMAP protocol, you can specify multiple folders to poll.

MatchAllCrriteria is a property that is used to specify filtering criteria to selectively poll the poll folder. All criteria defined in this field must be met for the search to return a matching email.

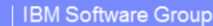

## **Activation specification properties -**

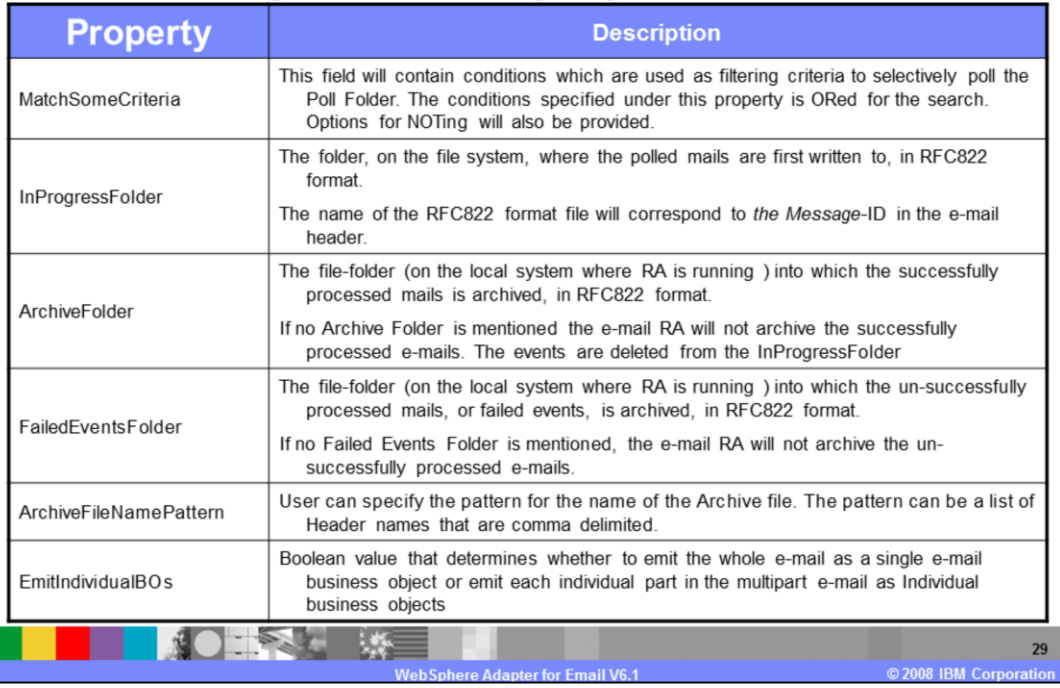

This table lists some of the other Activation Specification properties. The MatchSomeCriteria property is also used to specify filtering criteria to selectively poll the Poll Folder, but in this case a match of any of the criteria defined in this field will return an email. InProgressFolder specifies the folder on the file system, where the polled emails are first written to in RFC822 format. ArchiveFolder and FailedEventsFolder are used to define where to store the successful and failed events.

EmitIndividualBOs is a new property for V6.1 that affects how the Resource Adapter handles the email parts. Splitting email parts into individual business objects is done at the Resource Adapter level, and each of these business objects is emitted as a generic email. In the case of a multipart email, each part is considered an individual business object, and emitted using the email wrapper. The content for each of these parts is set in the mail content attribute.

百萬語

**IBM Software Group** 

## **Managed connection factory properties (for** outbound)

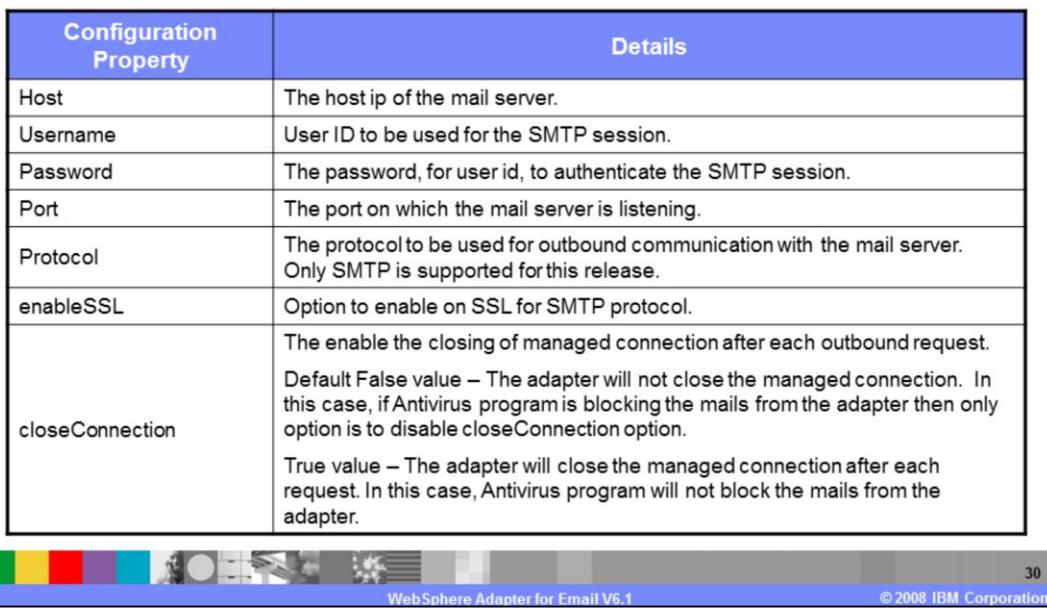

This table shows the managed connection factory configuration properties for an outbound request. The host, port, protocol, username and password properties are used to create a connection to the enterprise information system. In version 6.1 release of the WebSphere Adapter for Email, SMTP is the only supported protocol for outbound requests.

CloseConnection is a boolean property that enables the closing of a managed connection after each outbound request. By default, this property value is false which means the adapter does not close the managed connection each time, however this can cause some antivirus programs to block the emails from reaching the adapter. This setting directs the adapter to maintain the connection with the mail server, as managed connection in WebSphere Process Server connection pool. Most antivirus programs consider this continuous connection likely to be malicious, and automatically block any email from reaching it. Setting this property to true will cause the connection to be closed after each request, which lets you get around the problem with the antivirus program.

TEH

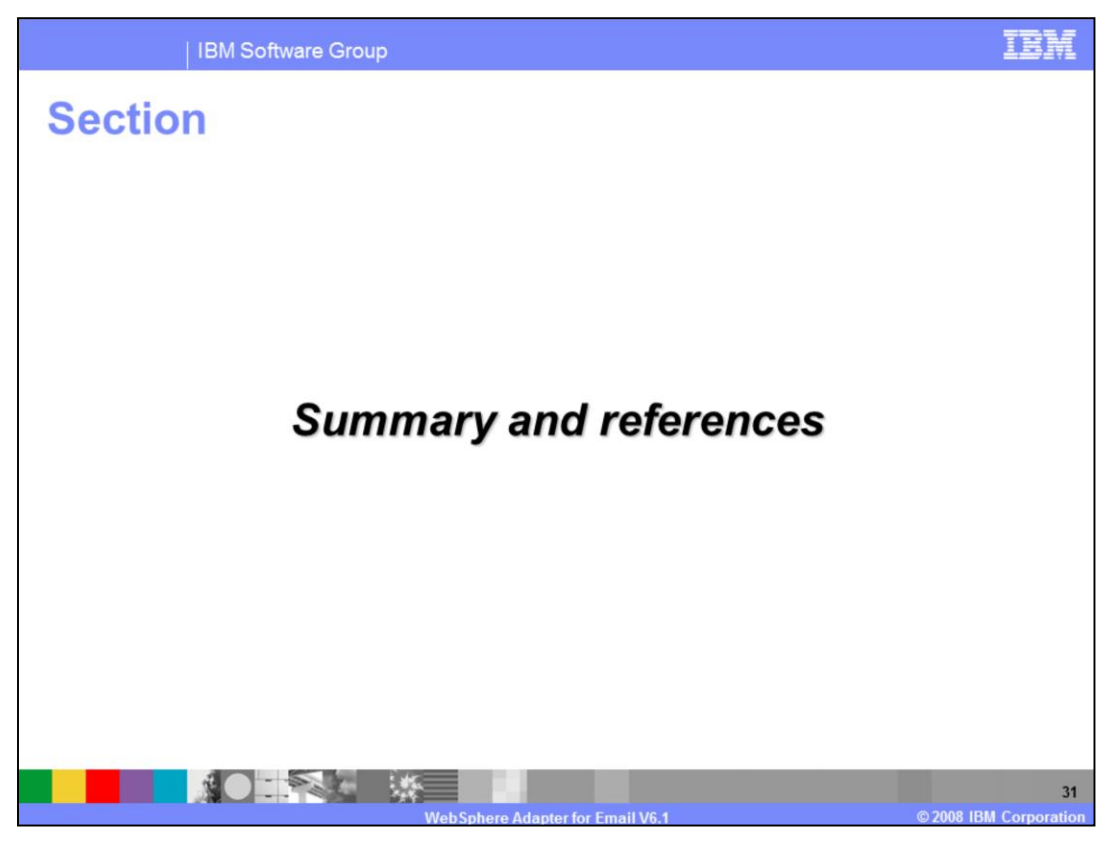

This section provides a summary of the WebSphere Adapter for Email V6.1, and some useful reference information.

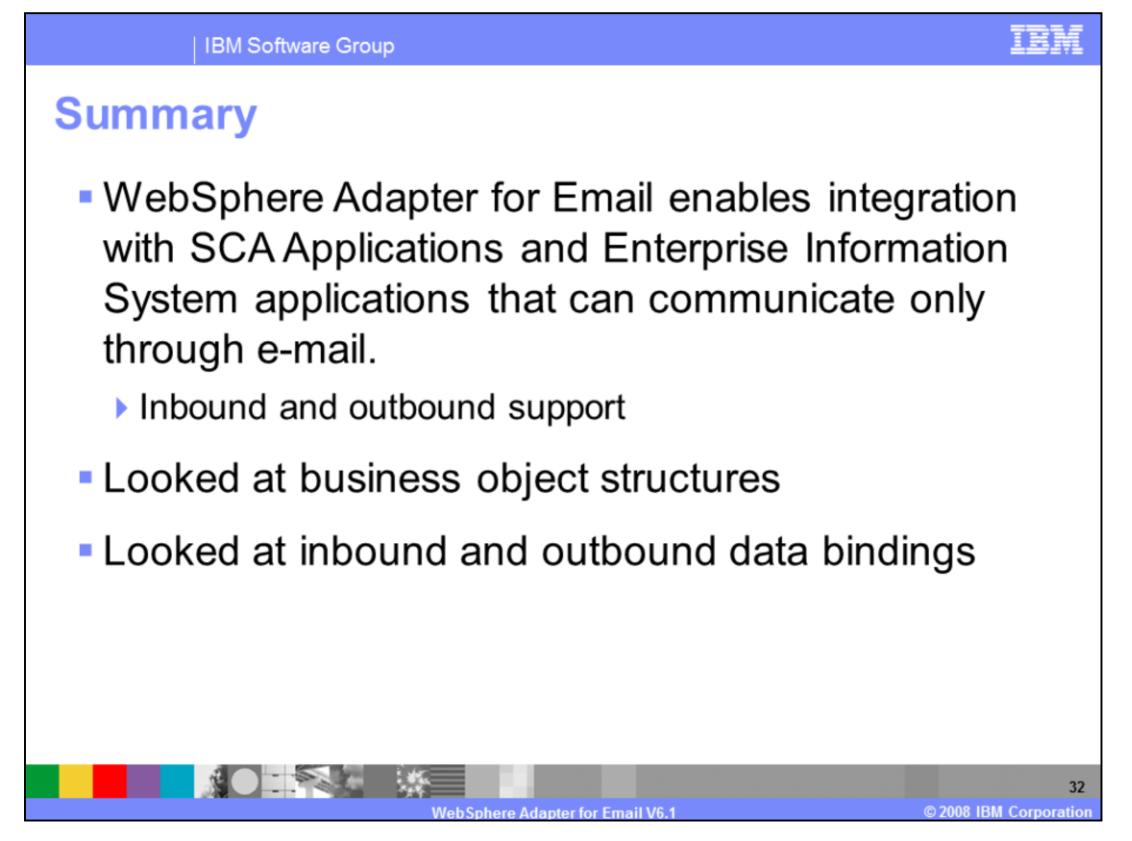

In summary, this presentation covered many of the details of the WebSphere Adapter for Email v6.1. The WebSphere Adapter for Email enables integration with SCA business integration applications and enterprise information system applications through email. The adapter supports integration through sending and receiving emails to and from different mail servers, and inbound and outbound interactions. This presentation showed you the different business object structures, and the multiple data bindings for the email adapter. In addition, a separate demonstration is available that shows the features of the new and improved enterprise metadata discovery process.

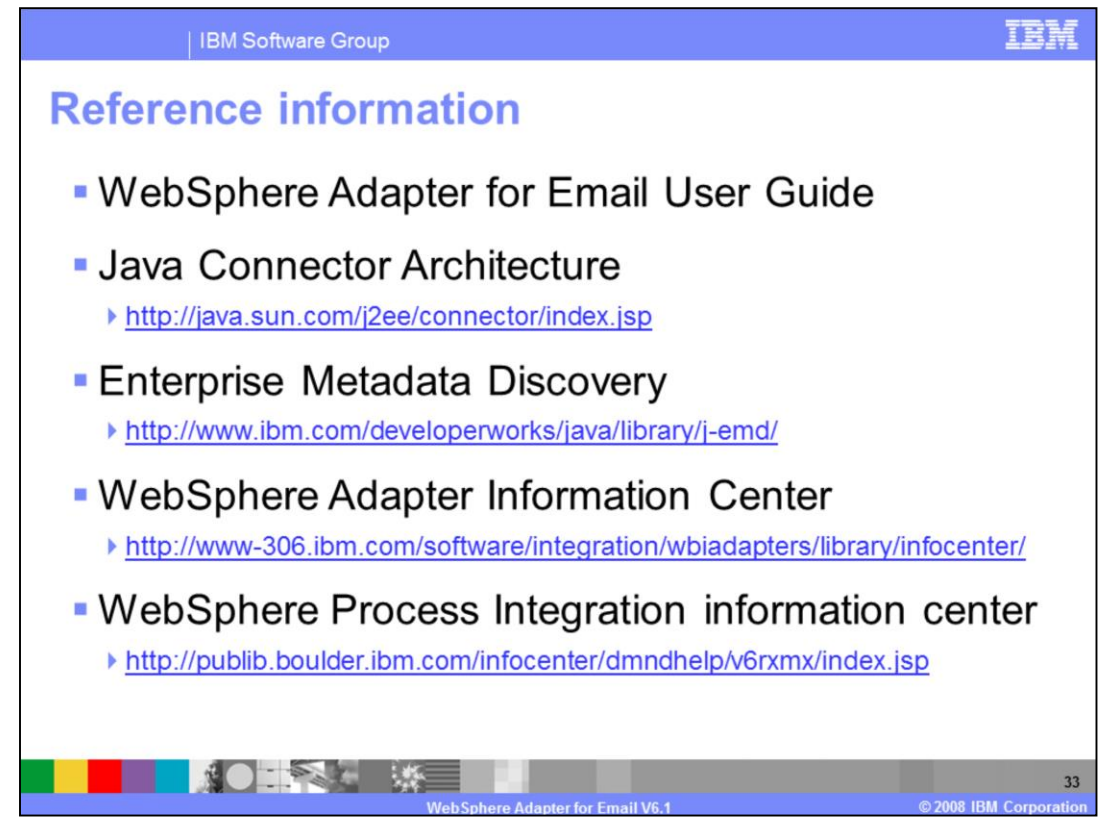

The WebSphere Adapter for Email User Guide is an excellent source for more detailed information, and these URL's link to some additional reference information on related topics.

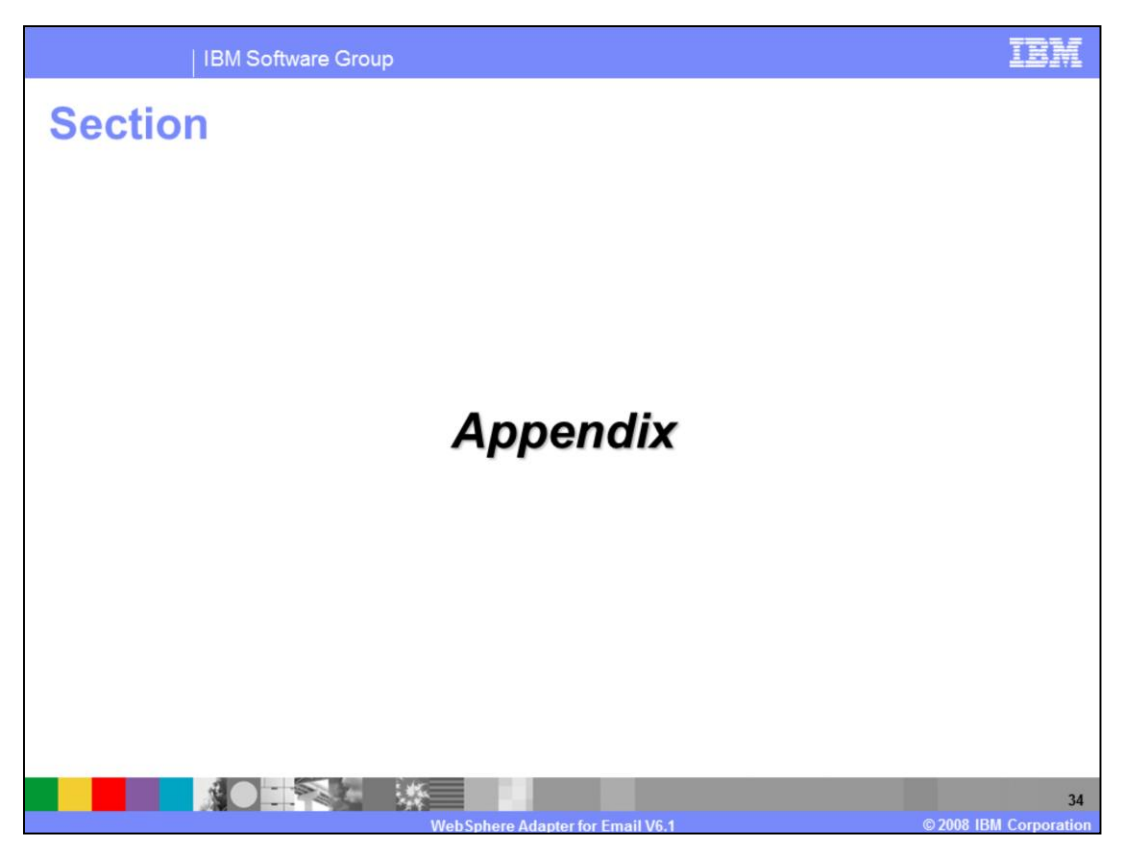

This section provides references on how to implement SSL support and how to enable the FIPS mode.

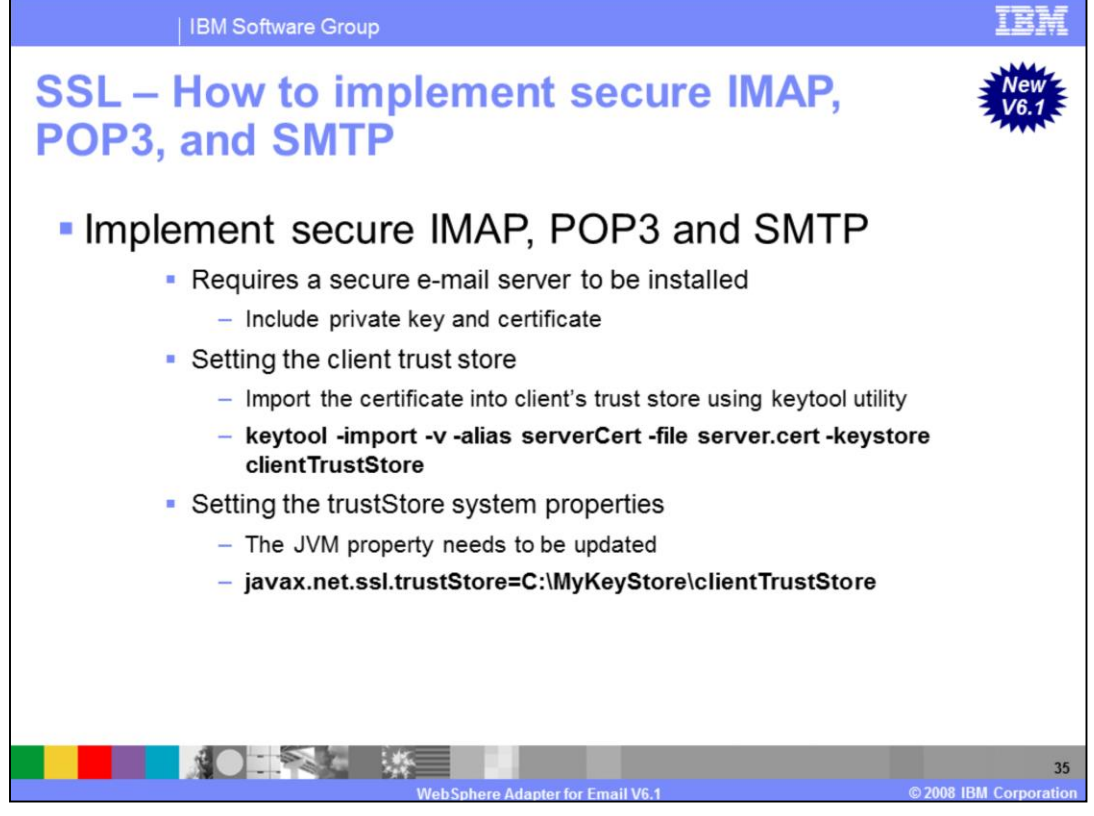

Data that travels across a network can easily be accessed by someone who is not the intended recipient. When the data includes private information, such as passwords and credit card numbers, steps must be taken to make the data unintelligible to unauthorized parties. It is also important to ensure that the data has not been modified, either intentionally or unintentionally, during transport.

E-mails being transferred or read through the e-mail server are also vulnerable to man-inmiddle attacks where the e-mail data is intercepted and then altered before sending it back on its way. By using secure IMAP, POP3 and SMTP protocols, the adapter reads and sends e-mails to and from the e-mail server in secure way.

The Java secure socket Extension (JSSE) enables secure internet communications. It provides a framework and an implementation for a Java version of the SSL and TLS protocols and includes functionality for data encryption, server authentication, message integrity, and optional client authentication. Using JSSE, the adapter can ensure there is a secure passage of data to the e-mail server.

One of the reasons SSL is effective is that it uses several different cryptographic processes. SSL uses public key cryptography to provide authentication, and secret key cryptography and digital signatures to provide privacy and data integrity. SSL allows the adapter to authenticate the identity of the server. It also allows the server to authenticate the identity of the client, although in internet transactions, this is seldom done. After the client and the server are comfortable with each other's identity, SSL provides privacy and data integrity through the encryption algorithms it uses. This integrity allows sensitive information, such as credit card numbers, to be transmitted securely over the internet.

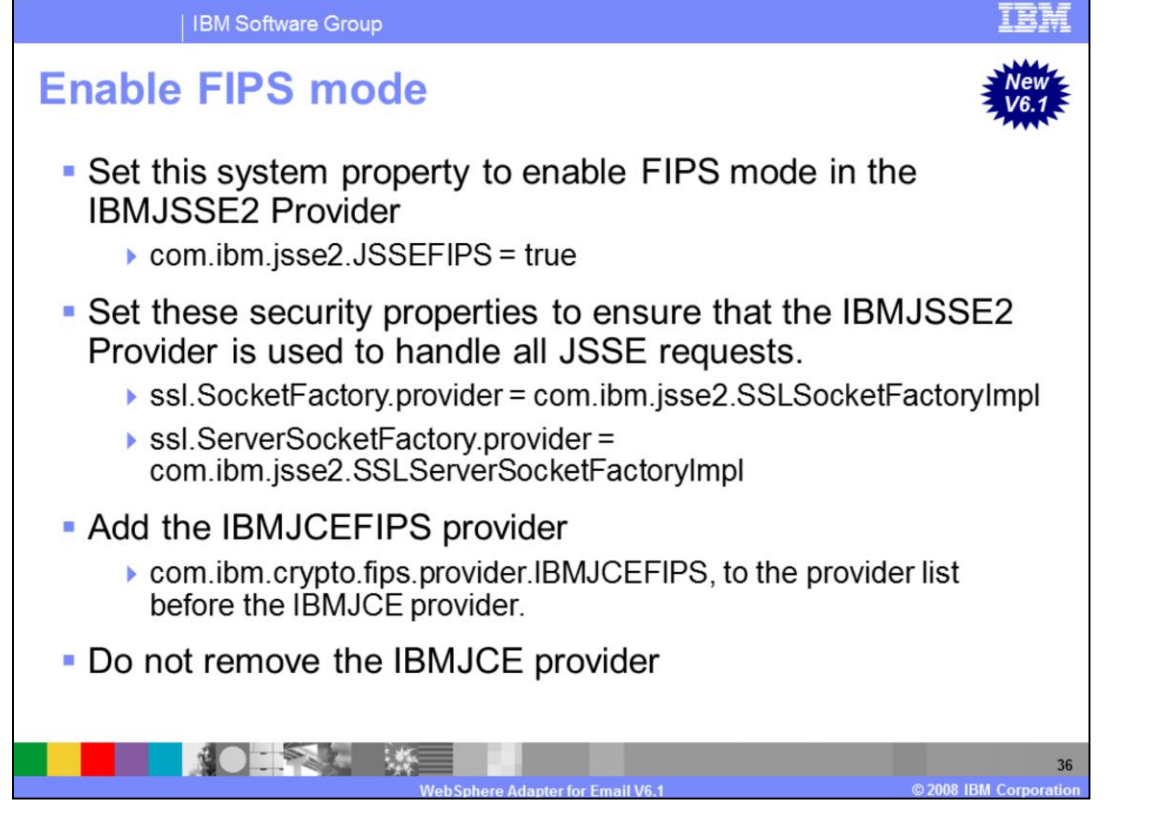

This slide shows how you can enable federal information processing Standards (FIPS) mode, in the WebSphere Adapter for Email. FIPS defines a public set of standards to facilitate interoperability, and includes things like encoding and encryption specifications. It's important that the IBMJSSE2 provider be enabled to handle all JSSE requests, however do not remove the IBMJCE provider. Also make sure that you add the IBMJCEFIPS provider to the provider list, and that it comes before the IBMJCE provider, in that list.

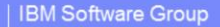

## **Trademarks, copyrights, and disclaimers**

The following terms are trademarks or registered trademarks of International Business Machines Corporation in the United States, other countries, or both:

**IRM** WebSphere

J2EE. Java, JVM, and all Java-based trademarks are trademarks of Sun Microsystems, Inc. in the United States, other countries, or both,

Product data has been reviewed for accuracy as of the date of initial publication. Product data is subject to change without notice. This document could include technical include technical incomes in the product of the may

Information is provided "AS IS" without warranty of any kind. THE INFORMATION PROVIDED IN THIS DOCUMENT IS DISTRIBUTED "AS IS" WITHOUT ANY WARRANTY, FITNESS OF MIGHT AND THIS DOCUMENT IS DISTRIBUTED "AS IS" WITHOUT ANY WAR

IBM makes no representations or warranties, express or implied, regarding non-IBM products and services.

The provision of the information contained herein is not intended to, and does not, grant any right or license under any IBM patents or copyrights. Inquiries regarding<br>patent or copyright licenses should be made, in writin

IBM Director of Licensing<br>IBM Corporation<br>North Castle Drive<br>Armonk, NY 10504-1785<br>U.S.A

Performance is based on measurements and projections using standard IBM benchmarks in a controlled environment. All customer examples described are presented<br>as illustrations of how those customers have used IBM products a ratios stated here

© Copyright International Business Machines Corporation 2008. All rights reserved.

Note to U.S. Government Users - Documentation related to restricted rights-Use, duplication or disclosure is subject to restrictions set forth in GSA ADP Schedule

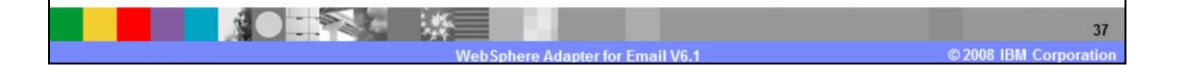

百寶壽